**Česká zemědělská univerzita v Praze**

**Provozně ekonomická fakulta**

**Katedra informačních technologií**

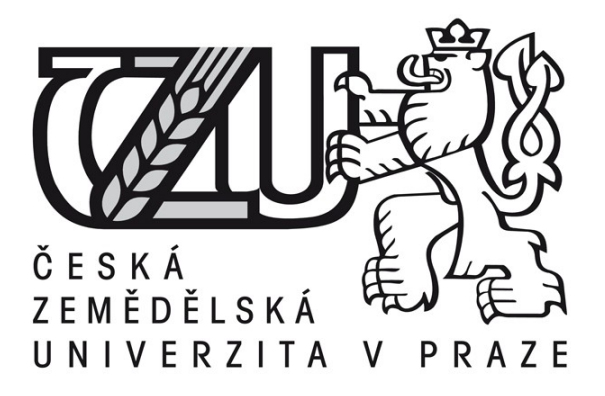

# **Bakalářská práce**

**Poskytovatel internetové služby**

**Marek Fučík**

**© 2011 ČZU v Praze** 

Česká zemědělská univerzita v Praze

Provozně ekonomická fakulta

Katedra informačních technologií

Akademický rok 2009/2010

# ZADÁNÍ BAKALÁŘSKÉ PRÁCE

## Marek Fučík

### obor Informatika

Vedoucí katedry Vám ve smyslu Studijního a zkušebního řádu ČZU v Praze čl. 16 určuje tuto bakalářskou práci.

Název práce:

# **Internet service provider**

# Osnova bakalářské práce:

- $1.$  Uvod
- 2. Cíl práce a metodika
- 3. Přehled řešené problematiky
- 4. Analytická část
- 5. Výsledky a diskuse
- 6. Závěr
- 7. Seznam použitých zdrojů
- 8. Přílohy

Rozsah hlavní textové části: 30 - 40 stran

Doporučené zdroje:

Jirovský Václav, Vademecum správce sítě, vyd. GRADA, 2001, 428s., ISBN: 80-7169-745-1.

Kállay Fedor, Peniak Peter, Počítačové sítě a jejich aplikace, Podtitul: sítě LAN/MAN/WAN 2.,aktualizované vydání,vyd. GRADA,2003,356s.,ISBN:80-247-0545-1

Vedoucí bakalářské práce: Ing. Alexandr Vasilenko

Termín odevzdání bakalářské práce: duben 2011

............. Vedoucí katedry

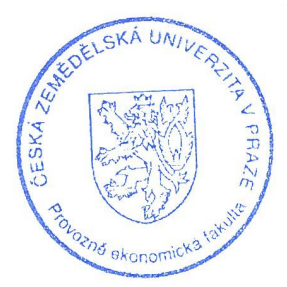

Děkan

V Praze dne: 19.2.2010

## Čestné prohlášení

Prohlašuji, že svou bakalářskou práci "Poskytovatel internetové služby" jsem vypracoval samostatně pod vedením vedoucího bakalářské práce a s použitím odborné literatury a dalších informačních zdrojů, které jsou citovány v práci a uvedeny v seznamu literatury na konci práce. Jako autor uvedené bakalářské práce dále prohlašuji, že jsem v souvislosti s jejím vytvořením neporušil autorská práva třetích osob.

V Praze dne 30.03.2011

## Poděkování

Rád bych touto cestou poděkoval Ing. Alexandru Vasilenkovi za konzultace a vstřícný přístup při návrhu a specifikaci podrobností mé práce. Dále bych chtěl poděkovat panu Dominiku Strnadovi, administrátorovi sítě UNHfree.net o.s., za konzultace technických detailů řízení provozu dat sítě a všem lidem, kteří se různým způsobem podíleli na realizaci projektu zmíněného v analytické části.

# **Poskytovatel internetové služby**

**----------------------------------------------------------------------**

**ISP – Internet service provider**

#### **Souhrn**

V jednotlivých kapitolách jsou nejdříve popsány technologie v současné době využívané k budování počítačových a internetových sítí. Každá kapitola obsahuje stručný popis dané technologie, její technické specifikace, případně i úskalí či výhody, které daná technologie přináší. Další část popisuje způsoby řízení toku dat v počítačových sítích a komunikaci účastníků sítě. Po této teoretické části následuje rozbor sítě konkrétního internetového poskytovatele, vnitřní infrastruktury, přes členy až po samotnou konektivitu této sítě. V této části je zahrnuto i řešení současné problematiky v oblasti radiového spektra, prostřednictvím přestavby stávající sítě.

#### **Klíčová slova:**

ISP ethernet optické sítě bezdrátově sítě PON síťový provoz QoS

#### **Summary**

The chapters first describe technologies that are currently used to build computer and Internet networks. Each chapter of the contents comprises a description of the technology, its technical specifications, disadvantage, and advantage that the technology brings. Another section describes a data flow control in computer networks and a communication between members of the network. The theoretical section is followed by an analysis of the particular ISP's network from the internal structure, via members to the connectivity of the network. This part includes the solution of the current issues in the field of radio spectrum, by reconstruction of existing network.

**Keywords**:

ISP ethernet fiber network wireless network PON network traffic QoS

## **OBSAH**

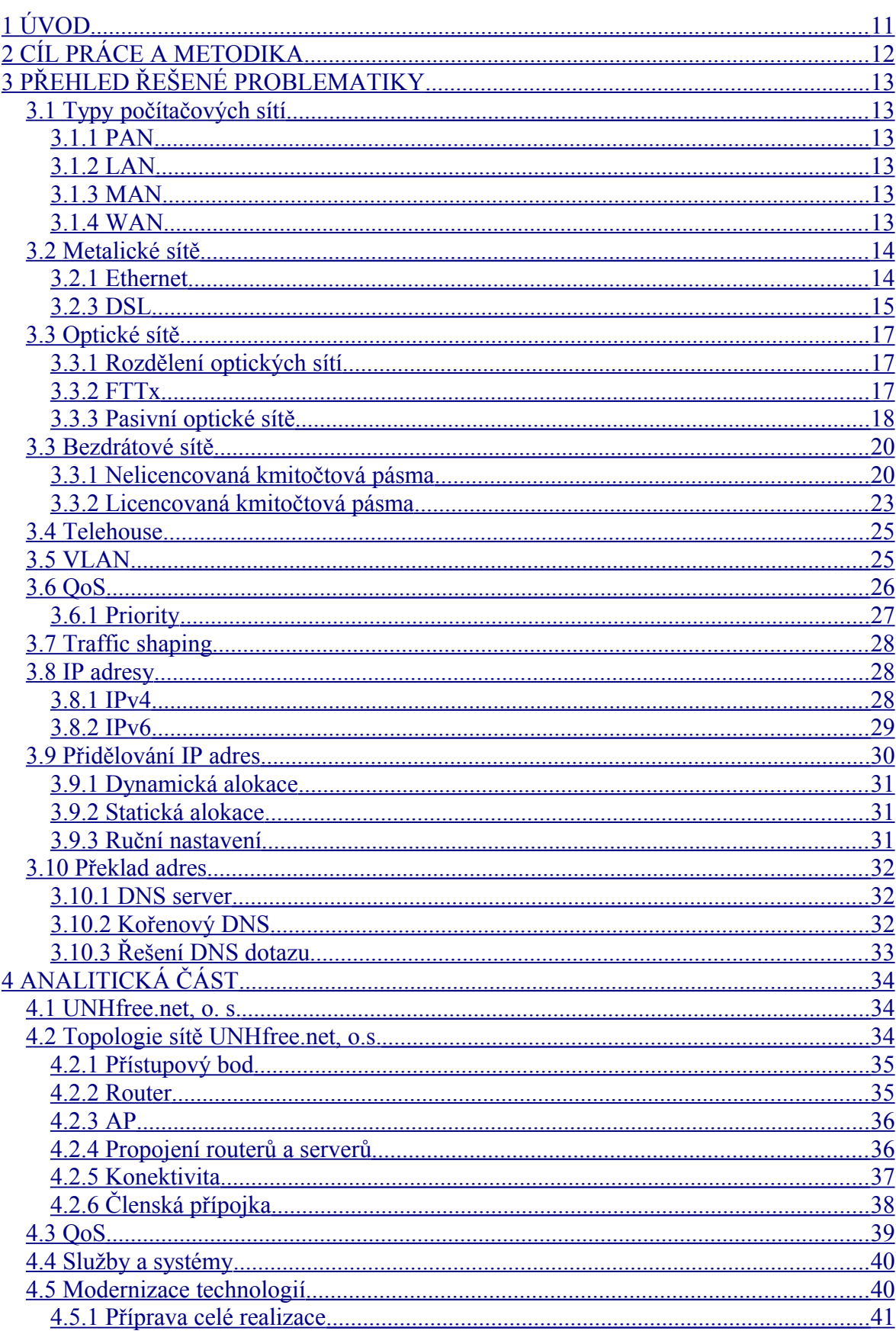

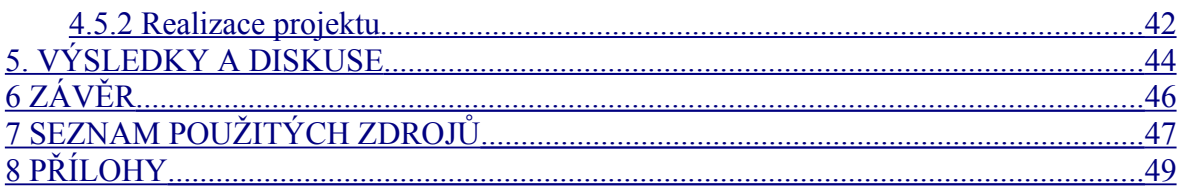

## <span id="page-11-0"></span>**1 ÚVOD**

V dnešní době nás Internet obklopuje. Většina služeb a dat se stále více soustřeďuje na celosvětovou síť. Internet však není jen brouzdání po webových stránkách, chatovaní a posílání emailů. Nabízí nám širokou škálu dalších možností. V digitální podobě lze šířit v podstatě jakákoli data. Proto je dnes běžné prostřednictvím internetu telefonovat, sledovat videa, obsluhovat bankovní účet a nakupovat. Tím jsme ale stále zdaleka nevyčerpali možnosti užití. Dalším zajímavým aspektem je spojování počítačových sítí jednotlivých firem či jednotlivců prostřednictvím soukromých spojů nebo užitím tras, na kterých dochází ke sdílení kapacity s tokem cizích dat. Z pohledu běžného uživatele je Internet jen webový prohlížeč nebo ještě hůře Seznam.cz, dále se problematiku nezajímá. Neví jak, či odkud se jeho data dopravují a jak je možné, že se v objemu jiných dat neztratí. Vzhledem ke zvyšujícím se nárokům uživatelů a obrovskému toku dat, je nutné stále hledat nové a rychlejší technologie pro zprostředkování připojení a způsoby jak co nejefektivněji sdílet společná přenosová media. Rychlost však není jediným aspektem, jelikož je kladen stále větší důraz na mobilitu a hledání alternativ pro lokality s různými geografickými handicapy. Internet jako takový vlastně není žádná hmatatelná věc, nemá ani žádnou finanční hodnotu. Jde o soustavu vzájemně propojených počítačových sítí celého světa, na které mezi sebou komunikují jednotlivý účastníci a servery. Právě připojení do této sítě zprostředkovávají poskytovatelé internetových služeb a platba, kterou jim uživatelé za připojení hradí, není platba za Internet, ale na pokrytí nákladů spojených s připojením k Internetu, jako jsou pronájmy telekomunikačních okruhů, nákupy nových spojů, licencí, servery a spousta dalšího. Vzhledem k tlaku uživatelů na poměr cena/výkon jsou poskytovatelé nuceni vybírat jednotlivé technologie tak, aby byly splněny tyto nároky, ale zároveň generován dostatečný zisk.

Téma této práce bylo zvoleno za účelem načerpání dalších informací z oblasti informačních technologií. Dané problematice se autor věnuje již řadu let a i v budoucím profesním životě by se rád uplatnil v tomto směru. Bodem jeho zájmu je jak ekonomický, tak technický náhled na danou problematiku. Dalším motivem volby tohoto tématu je i fakt, že autor již nyní působí v organizaci poskytující internetové připojení koncových účastníků.

## <span id="page-12-0"></span>**2 CÍL PRÁCE A METODIKA**

Cílem této práce je rozlišení jednotlivých typů počítačových sítí, bližší seznámení s technologiemi užívanými pro páteřní spoje, poslední míli a podnikové sítě. Dále popis procesů řízení přenosu dat a komunikace účastníků sítě. Práce nemá za úkol detailně analyzovat jednotlivé technologie, jelikož každá z nich by vydala na samostatné zpracování. Jejím úkolem je ukázat v současnosti nejvíce užívané technologie v České republice. V závěru práce jsou popisovány některé technologie a procesy u konkrétní počítačové sítě, také projekt nasazení nových technologií v této síti od samotného plánování, přes realizaci až po dosažené výsledky.

## <span id="page-13-5"></span>**3 PŘEHLED ŘEŠENÉ PROBLEMATIKY**

## <span id="page-13-4"></span>**3.1 Typy počítačových sítí**

Počítačové sítě lze dle geografické rozlohy rozdělit do čtyř základních skupin.

## <span id="page-13-3"></span>*3.1.1 PAN*

PAN (Personal Area Network) – v případě tohoto druhu počítačové sítě se jedná zejména o vzájemnou komunikaci jednotlivých zařízení, jako jsou PDA, mobilní telefony, laptopy a další osobní zařízení prostřednictvím bezdrátových technologií WiFi, BlueTooth, IrDA, nebo drátových jako jsou USB, FireWire a další. Dosah těchto sítí bývá většinou jen několik metrů až několik desítek metrů.

## <span id="page-13-2"></span>*3.1.2 LAN*

LAN (Local Area Network) – touto zkratkou jsou označovány malé počítačové sítě jednotlivých domácností či firem, které si uživatelé budují z vlastních prostředků. Tyto sítě se vyznačují vysokou propustností dat. Jejich nevýhodou je použití pouze na malé rozloze maximálně do několika set metrů. Většinou se jedná o jednu budovu či komplex.

## <span id="page-13-1"></span>*3.1.3 MAN*

MAN (Metropolitan Area Network) – jak už z názvu vyplývá, metropolitní sítě nacházejí uplatnění zejména ve městech. Pojmem MAN můžeme označit propojenou skupinu sítí LAN. Sítě MAN obsahují přenosové prvky, které jsou schopny překonat omezené dosahy sítí LAN. Je tedy možné takovouto sítí pokrýt několik budov či celé město. Sítě MAN si většinou zřizují jednotlivé organizace pro svou potřebu.

## <span id="page-13-0"></span>*3.1.4 WAN*

WAN (Wide Area Network) – jedná se o sítě překračující geografickou rozlohou hranice města či státu. Největším zástupcem sítě WAN je síť Internet. Dále sem spadají další sítě umožňující účastníkům komunikovat mezi jednotlivými městy.

#### <span id="page-14-1"></span>**3.2 Metalické sítě**

Metalické sítě využívají jako přenosové medium měděné vodiče. Tyto sítě se využívají zejména jako poslední míle připojení účastníků k síti, případně k vytváření malých LAN sítí v rámci budovy. Jejich výhodou je nízká pořizovací cena a snadná instalace bez nutnosti speciálního vybavení a měřící techniky.

#### <span id="page-14-0"></span>*3.2.1 Ethernet*

Přenosovým mediem je v tomto případě kroucená dvojlinka. Jedná se vlastně o kabel obsahující čtyři páry měděných vodičů. Použití kroucené dvojlinky pro Ethernet pod označení 10BaseT definuje specifikace IEEE 802.3i. Pro provoz je v tomto kabelu využito dvou párů vodičů, každý pro jeden směr. Je tak možno docílit plně duplexního provozu (full duplex).

Propojení jednotlivých účastníků sítě je realizováno prostřednictvím přepínačů (switch), dříve rozbočovačů (hub), které pak společně s účastníky tvoří hvězdicovou topologii. Rozdíl mezi přepínačem a rozbočovačem spočívá v tom, že rozbočovač vysílá stejný ethernetový rámec na všech portech, kdežto přepínač je schopen analyzovat adresu příjemce a následně data odeslat na příslušný port, na kterém je daný účastník připojen.

Prostřednictvím kroucené dvojlinky lze uskutečnit přenos dat do 100 m vzdálenosti. Je proto hojně využívána zejména v sítích LAN. Při nasazení kroucené dvojlinky v budovách hovoříme o strukturované kabeláži. Zde je jeden konec kabelu zakončen zásuvkou u účastníka a druhý konec vede do rozbočovače.

*Ethernet* - původní varianta s přenosovou rychlostí 10 Mbit/s. Definována pro koaxiální kabel, kroucenou dvojlinku a optické vlákno. [ 6 ]

*Fast Ethernet* - rychlejší verze s přenosovou rychlostí 100 Mbit/s definovaná standardem IEEE 802.3u. Převzala maximum prvků z původního Ethernetu (formát rámce, algoritmus CSMA/CD apod.), aby se usnadnil, urychlil a zlevnil vývoj. V současnosti ji lze považovat za základní verzi Ethernetu. Je k dispozici pro kroucenou dvojlinku a optická vlákna. [ 6 ]

*Gigabitový Ethernet* - zvýšil přenosovou rychlost na 1 Gbit/s. Opět recykloval co nejvíce prvků z původního Ethernetu, teoreticky i algoritmus CSMA/CD. V praxi je ale gigabitový Ethernet provozován pouze přepínaně s plným duplexem. Důležité je především použití stejného formátu rámce. Původně byl definován pouze pro optická vlákna (IEEE 802.3z), později byla doplněna i varianta pro kroucenou dvojlinku (IEEE 802.3ab). [ 6 ]

#### <span id="page-15-0"></span>*3.2.3 DSL*

Linky DSL (Digital Subscriber Line) využívají k přenosu dat dvou metalických vodičů, které se standardně využívají k přenosu hlasu. Princip současného přenosu hlasu a dat oběma směry spočívá v oddělení kmitočtových pásem hlasu, přenosu dat do sítě (upstream) a přenosu dat ze sítě k účastníkovi (downstream). Problematika bude dále popisována na variantě DSL pojmenované ADSL (Asymmetric Digital Subscriber Line), která je svým zastoupením nejvýznamnější technologií pro připojování koncových účastníků na českém trhu. Jak už z názvu ADSL vyplývá, jedná se o asymetrickou linku, což je patrné i v šířce vyhrazených kmitočtových pásem, downstream je vyšší než upstream. Pro hlas se využívají kmitočty 0-4 kHz (nejčastěji 0,3-3,4 kHz), Annex B upstream 138-276 kHz, downstream 276-1100 kHz. Maximální přenosová rychlost downstream u ADSL je 22 Mb/s, avšak měděný vodič působí značný útlum a není proto možné pro vzdálené účastníky využívat celou šířku pásma. V praxi to znamená, že účastníci vzdálení od ústředny 5 km budou dosahovat rychlosti připojení nižší než účastníci vzdáleni třeba 1 km. I proto poskytovatelé DSL připojení ve svých nabídkách nezveřejňují garantovanou rychlost, ale maximální, což je značně zavádějící.

Pro připojení je nutné, aby měl účastník na místo, kde se chce připojit, zavedenou telefonní linku. K této lince se připojí filtr (splitter - většinou cívka), který je schopen oddělit vyšší kmitočty, aby nedošlo k rušení telefonních hovorů, a rozdělit linku mezi telefonní aparát a DSL modem či router. Obdobná filtrace funguje i na druhé straně od účastníka. Zde je filtr, který odděluje hlasové hovory, a ty pak směřuje do ústředny a datový tok, který se mísí s daty dalších účastníku v jednotkách DSLAM (Digital Subscriber Line Access Multiplexer). Z těchto jednotek jsou účastníci pomocí páteřních spojů propojeni s ISP k získávání datových služeb jakožto i přístupu k Internetu.

*ISDL* (ISDN Digital Subscriber Line) - využívá technologii ISDN, ale datový tok je mírně vyšší než dvoukanálové ISDN. [ 7 ]

*HDSL/HDSL2* (High Data Rate Digital Subscriber Line) – jde o první variantu DSL technologie, která používá vyšší frekvenční spektrum pro přenos na měděné kroucené dvojlince. [ 7 ]

*SDSL/SHDSL* (Symmetric Digital Subscriber Line) - objem datového toku je stejný v obou směrech, upstream i downstream. [ 7 ]

*SHDSL* (Symmetric High-speed Digital Subscriber Line) - standardizovaná náhrada za předčasné proprietární SDSL. [ 7 ]

*ADSL* (Asymmetric Digital Subscriber Line) - objem datového toku je větší v jednom směru než ve druhém, rozdíl v upstreamu a downstreamu. [ 7 ]

*ADSL2* (Asymmetric Digital Subscriber Line 2) - vylepšená verze ADSL. [ 7 ]

*ADSL2+* (Asymmetric Digital Subscriber Line 2 Plus) - verze ADSL2, která zdvojnásobuje rychlost přenosu dat pomocí dvojnásobného frekvenčního spektra. [ 7 ]

*ADSL++* (Asymmetric Digital Subscriber Line Plus Plus) - technologie vyvinutá společností Centillium Communications pro japonský trh, kde downstream dosahuje až 50 Mb/s díky využití frekvenčního spektra až na 3,75 MHz. [ 7 ]

*RADSL* (Rate-Adaptive Digital Subscriber Line) – cílem zvýšit dosah a toleranci šumu obětováním kapacity upstreamu. [ 7 ]

*VHDSL/VDSL* (Very High Speed Digital Subscriber Line) – zvýšení reálného downstreamu na úkor maximálního dosahu do 1500 m. [ 7 ]

*VHDSL2/VDSL2* (Very High Speed Digital Subscriber Line 2) - vylepšená verze VDSL. [ 7 ]

#### <span id="page-17-2"></span>**3.3 Optické sítě**

Tato technologie v sobě spojuje výhody jak metalických, tak bezdrátových sítí. Umožňuje přenos dat na vzdálenosti stovek kilometrů bez nutnosti retranslačních prvků při přenosových rychlostech až desítek Gb/s. Základním prvkem použitým při budování těchto sítí je optické vlákno vyrobené ze směsi křemíkového a germaniového skla, případně umělé hmoty, minimální útlum se pohybuje v rozmezí vlnových délek 1400-1500 nm. Toto vlákno je dále potaženo dalšími plášti pro jeho ochranu, jelikož jeho průměr je nejčastěji pouhých 125 μm a tudíž je velice křehké. Po různých povrchových úpravách je již možné vlákno ohýbat. Jednotlivé optické kabely v sobě mohou sdružovat i více vláken, nejčastěji jsou vyráběné 1, 2, 4, 8, 12, 24 vláknové kabely. Přenos dat probíhá prostřednictvím světelných paprsků viditelného spektra, kdy na jedné straně je umístěn vysílač nejčastěji dioda nebo laser a na druhé straně vlákna foto dioda. Standardně je pro oboustranný přenos dat zapotřebí dvou vláken.

#### <span id="page-17-1"></span>*3.3.1 Rozdělení optických sítí*

Optické sítě lze rozdělit do dvou základních kategorií:

*Bod-bod (PP, P2P)* – jednotlivá optická pojítka jsou realizována dvojicí vláken z bodu A do bodu B. Tento způsob propojení lze nazývat přímé vlákno.

*Bod-mnoho bodů (PMP, P2MP)* – tento způsob se vyznačuje možnosti vedení pojítka z jednoho místa pro více účastníků. Tento druh sítě je také nazýván společné vlákno. Z jednoho uzlu vede vlákno, které se následně v blízkosti účastníků sítě rozvětví.

#### <span id="page-17-0"></span>*3.3.2 FTTx*

Jde o obecný pojem zahrnující všechny technologie obsahující jako přenosové mediu optické vlákno použité k připojení koncových účastníků. Toto rozdělení znázorňuje obrázek č. 1.

*FTTN ( Fiber-to-the-node )* - vlákno je zakončeno ve skříni (uzlu), umístěné až několik kilometrů od objektu zákazníka, konečná přípojka je z mědi. [ 8 ]

*FTTC ( Fiber-to-the-cabinet nebo Fiber-to-the-curb )* - velmi podobné FTTN, ale přípojná skříň je blíže k prostorám uživatele; obvykle jde o vzdálenost do 300 metrů. [ 8 ]

*FTTB ( Fiber-to-the-building nebo Fiber-to-the-basement )* - vláko dosahuje hranice budovy, přípojná skříň je umístěna například v suterénu bytového domu; finální propojení s individuálními obytnými prostorami je provedeno alternativními způsoby. [ 8 ]

*FTTH ( Fiber-to-the-home )* - vlákno dosahuje obvodu obytného prostoru, například v podobě přípojné skříně na vnější zdi domu. [ 8 ]

*FTTP ( Fiber-to-the premise )* - tento termín bývá použit v různých kontextech: jako širší termín, zahrnující FTTH a FTTB, nebo také pro situaci, kdy síť obsahuje jak obytné domy, tak malé firmy. [ 8 ]

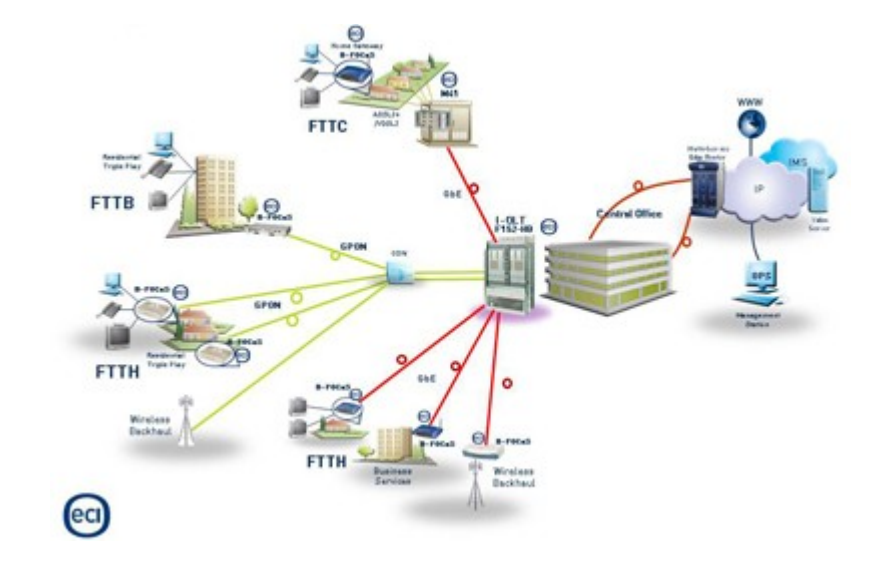

## **Obr. č. 1: Znázornění různých technologií optických sítí**

*Zdroj: http://www.ecitele.com*

#### <span id="page-18-0"></span>*3.3.3 Pasivní optické sítě*

Tento druh optických sítí nazývaný též PON se vyznačuje tím, že na trase k účastníkovi není při větvení optických vláken zapotřebí aktivních prvků jako je tomu u sítí AON, čímž se zbavujeme nutnosti napájení těchto rozbočovačů (splittrů). Je tedy možné je umístit na sloupy veřejného osvětlení nebo do šachet v zemi na libovolném místě. Jedinou nevýhodou těchto splittrů je jejich značný útlum. Při návrhu sítě je tedy

nutné co nejvhodněji volit rozmístění těchto splittrů, zejména co se do počtu sériového řazení týče. Pro dosažení co nejnižšího útlumu je v těchto sítích zapotřebí brát především ohled na útlum dalších prvků, svárů a ohybů optického kabelu. Základním uzlem této sítě je jednotka OLT osazena nejčastěji čtyřmi optickými porty. Tato jednotka je schopna komunikovat s větším počtem účastníků prostřednictvím jednoho portu, ze kterého vede optické vlákno dělící se na pasivních splittrech k jednotlivým účastníkům, kteří jsou vybaveni jednotkami ONU/ONT. Pokud se pomocí aktivních prvků spojí více PON sítí vznikne hybridní síť označovaná AON. Tyto sítě v dnešní době dosahují přenosových kapacit řádově až několik Gb/s.

V minulosti využívaly PMP optické sítě pro přenos dat metodu TDMA (Time Divisor Multiple Access). Tato metoda se vyznačuje tím, že jednotliví účastníci využívají pro komunikaci stejnou vlnovou délku. Ta je rozdělena do krátkých časových úseků, které jednotliví účastníci využívají postupně jeden za druhým ve velmi rychlém sledu. Tato metoda již nevyhovuje současným nárokům. Proto se od ní v optických sítích ustupuje a je nahrazována metodou WDM. Technologie WDM umožňuje po jednom optickém vlákně přenášet více vlnových délek a tím znásobit kapacitu přenosů. Pro hrubé vlnové dělení byl zaveden pojem CWDM v rozmezí 1270-1610 nm s odstupy 20 nm pro jednotlivé vlnové délky a únikovou rezervou ± 6,5 nm, což dává až 18 nosných kmitočtů. Obdobně pro menší odstupy mezi vlnovými délkami bylo zavedeno označení DWDM, kde díky nižším odstupům lze komunikovat až na 96 nosných kmitočtech.

Technologie WDM se dá prakticky využít jak v P2P sítích, tak zejména v PON sítích, jak je znázorněno na obrázku č. 2, kdy za pomoci této technologie lze komunikovat s jednotlivými účastníky přes pasivní splittry na různých vlnových délkách. Tyto splittry umožňují dva způsoby dělení vlnových délek. Jedná se o splittry s pevnými vlnovými filtry a splittry s volitelnými vlnovými filtry, pomocí nichž je možné různé úrovně vlnových délek směřovat do jednotlivých větví sítě. V ČR jsou nejrozšířenějšími variantami WDM-PON sítí varianty EPON (Ethernet Passive Optical Network) a GPON (Gigabit Passive Optical Network).

#### **Obr. č. 2: Znázornění technologie WDM-PON**

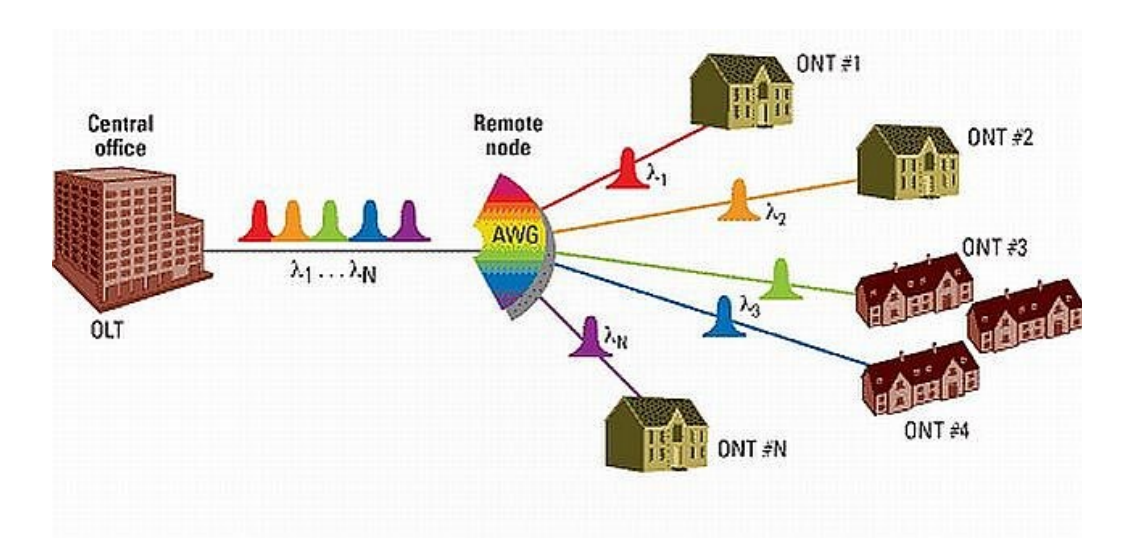

*Zdroj: http://www.zive.sk*

#### <span id="page-20-1"></span>**3.3 Bezdrátové sítě**

Jedná se o druh počítačové sítě, kde je přenos dat mezi jednotlivými účastníky realizován prostřednictvím bezdrátové komunikace. Tato komunikace je realizována prostřednictvím elektromagnetických vln v kmitočtovém pásmu 1 – 80 GHz. Jejich uplatnění je vhodné kdekoli, kde z různých důvodů nelze realizovat spojení prostřednictvím kabelového propojení, ať už jde o důvody technické nebo finanční.

#### <span id="page-20-0"></span>*3.3.1 Nelicencovaná kmitočtová pásma*

Výhoda těchto kmitočtů spočívá ve volnosti jejich užití. Není zapotřebí individuálních oprávnění Českého telekomunikačního úřadu (ČTÚ) ani mezinárodní koordinace kmitočtového spektra. Účastník, který provozuje zařízení v těchto kmitočtech je pouze povinen dodržovat normy stanovené prostřednictvím ČTÚ.

#### *3.3.1.1 Páteřní spoje v nelicencovaném kmitočtovém pásmu*

Páteřní spoje v nelicencovaném pásmu, tedy spojení bod – bod, jsou dnešní době schopny poskytovat kapacity přenosu v řadech desítek Mb/s až jednotek Gb/s. Dosažená kapacita závisí na kmitočtu, vysílacím výkonu a zvolené modulaci. V současné době bylo dosaženo maxima rychlostí na fyzické vrstvě. Další nárůst kapacit se očekává pouze

v lepším zpracování a filtrování paketů na vyšších vrstvách. Pro páteřní spoje se v ČR užívají kmitočty kolem hodnot 10,5 GHz, 17 GHz, 24 GHz, 60 GHz a 80 GHz. Nyní se diskutuje i o kmitočtech okolo 9 GHz. Toto pásmo je však vyhrazeno pro spoje u kamerových systémů. Tyto spoje mají nespornou výhodu v úspoře nákladů za licenční poplatky ČTÚ. Tato výhoda je vykoupena značně omezeným vysílacím výkonem a velkým rušením v kmitočtech 10,5 GHz.

#### *3.3.1.2 WiFi*

Tento způsob lokálního přenosu dat prostřednictvím radiových vln byl zprvu chápán pouze jako nouzové řešení přenosu v prostředích, kde nebylo možné jiné technologie uplatnit. K velkému průlomu těchto technologií došlo až v 90. letech, jelikož byl kladen důraz na mobilitu účastníků připojených do sítě. Výsledkem tohoto rozvoje bylo v roce 1997 přijetí standardu IEEE 802.11. Tato technologie slouží zejména jako rozšíření standardních sítí LAN, přičemž se postupem času rozšířila i do veřejných sítí WLAN. Pro tento druh sítí se používají kmitočty 2,4 GHz a 5,4 GHz. Přenosové medium je u těchto sítí sdíleno jednotlivými uzly, přičemž rozlišujeme dva druhy uzlů:

1. AP (Access Point) – jedna se o přístupové body,

2. STA (Station) – jedná se o koncové klientské uzly.

Dle nastaveného režimu rozlišujeme dva základní typy komunikace (topologie):

1. Ad-Hoc sítě – jedná se o P2P sítě, ve kterých není zapotřebí žádný přístupový bod, jednotlivé stanice mezi sebou komunikují samostatně pomocí vlastních síťových adaptérů

2. Infrastrukturní sítě – jedná se o komplexní řešení sítě, ve které jsou základními stavebními prvky uzly AP, které jsou prostřednictvím páteřních spojů čí sítí LAN propojeny se zbytkem sítě. Jednotlivé klientské stanice se k těmto uzlům připojují. Přístupový bod určuje kmitočet, na kterém se bude komunikovat, druh zabezpečení a SSID. Jednotlivé klientské stanice se k těmto uzlům musí asociovat. Až po té je možná komunikace.

## *IEEE 802.11a*

Tento standard podporuje přenos v kmitočtovém pásmu 5 Ghz. Používá modulaci OFDM (nepřekrývající se kmitočty, každý kanál je tvořen z několika subnosných kmitočtů). IEEE802.11a je rychlejší a stabilnější než IEEE 802.11b/g. Další výhodou je vyšší povolený výstupní výkon. Šířka kanálů je 20 MHz. Pro použití uvnitř budov či jiných prostor (indoor) je v ČR prostřednictvím ČTÚ schváleno využívání kmitočtů ve dvou subpásmech 5150–5250 MHz a 5250-5350 MHz a výstupního výkonu 200 mW e.i.r.p. (23 dBm). Tento výkon lze použít, pouze pokud je systém vybaven automatickou regulací výkonu, jinak je nutno nastavit výkon 100 mW. Pro venkovní užití (outdoor) jsou to 5470– 5725 MHz a výkon 1W e.i.r.p. (30 dBm). Platí zde stejné omezení jako v předchozím případě, hodnoty pak jsou 500 mW e.i.r.p. (27 dBm). V subpásmu pro venkovní užití se nachází 11 nezávislých kanálů.

## *IEEE 802.11b*

Je součástí standardu IEEE 802.11. Přináší navýšení přenosové rychlosti na 11 Mb/s . V ČR jsou prostřednictvím ČTÚ schváleny kmitočty 2400,0–2483,5 MHz a výkon 100 mW e.i.r.p. (20 dBm), tento výkon je stanoven pro celou vysílací soustavu (vysílač, svod, anténa). Je definováno 13 překrývajících se kanálů (v ČR 12) o šířce 22 Mhz.

## *IEEE 802.11d*

Jde o globální harmonizační standard sloužící v zemích, kde se nevyužívají standardní kmitočty a vysílací výkony. Jestliže je tento standard aktivován, dojde k tomu, že přístupový bod začne vysílat standard země, ve které vysílá a jednotlivá klientská zařízení přizpůsobí svůj provoz těmto požadavkům.

## *IEEE 802.11e*

Jde o rozšiřující doplněk o kvalitu služeb QoS (Quality of Service), který má za úkol v přenosu upřednostňovat data s vyšší prioritou, která jsou citlivá na latence, jako je například přenos hlasu či obrazu v reálném čase.

## *IEEE 802.11g*

Jde o rozšíření IEEE 802.11b. IEEE 802.11g dosahuje přenosové rychlosti na fyzické vrstvě až 54 Mb/s, používá modulaci OFDM, je zpětně kompatibilní s IEEE 802.11b.

## *IEEE 802.11h*

Jde o doplněk pro standard IEEE 802.11a pro venkovní užití upravující užívání kmitočtů v pásmu 5 GHz, aby nedocházelo k rušení některých radarových a satelitních systémů pracujících v tomto kmitočtovém pásmu. V ČR se jedná o kmitočty 5620 MHz a 5640 MHz, na kterých pracují radary detekující srážkovou činnost Českého hydrometeorologického ústavu. Tyto kmitočty není výslovně zakázáno využívat, nicméně je prostřednictvím ČTÚ nařízeno na zařízeních pracujících v pásmu 5 GHz užívat radarovou detekci, která slouží ke snížení vysílacího výkonu, případně přeladění kmitočtu na nejbližší nerušený kanál, aby nedošlo ke kolizi s kmitočtem, na kterém pracují radary a další zařízení jež mají v kmitočtovém spektru prioritu.

### *IEEE 802.11n*

Tento standard přináší teoretickou přenosovou kapacitu na fyzické vrstvě až 600 Mb/s. Této rychlosti je dosaženo díky technologii MIMO, která k přenosu využívá více kmitočtů. Neznamená to však, že by bylo zapotřebí více kanálů. Tato technologie si vystačí s kmitočty z šířky jednoho kanálu, k dispozici jsou varianty jak pro 5 GHz, tak 2,4 GHz. Je zpětně kompatibilní s normami IEEE 802.11a/b/g.

#### <span id="page-23-0"></span>*3.3.2 Licencovaná kmitočtová pásma*

U zařízení užívaných v licencovaném kmitočtovém spektru je vždy potřeba získat individuální oprávnění od ČTŮ. Žádost o toto oprávnění musí přesně specifikovat plánované umístění spoje, modulaci, vysílací výkon, typ spoje a další parametry. Na základě těchto parametrů jsou žadateli přiděleny volné kmitočty a určena polarizace antén. ČTÚ v těchto případech provádí i mezinárodní koordinaci, aby nedošlo ke kolizi kmitočtů se spoji provozovanými v okolních zemích. Tento postup je sice zdlouhavý, nicméně přináší značnou jistotu, že nedojde k rušení přiděleného kmitočtu. To je vhodné zejména pro velmi důležité páteřní spoje. Jedinou nevýhodou je nutnost financovat toto řízení a hradit roční licenční poplatky, které s požadavky na vyšší modulaci a vysílací výkon značně rostou.

#### *3.3.2.1 Páteřní spoje v licencovaném kmitočtovém pásmu*

Obdobně jako u spojů v nelicencovaném spektru, i zde dochází k dosažení pomyslného stropu v kapacitách přenosu. Výhodou těchto spojů je možnost připlatit si za větší vysílací výkon, čímž lze dosáhnout lepších parametrů pro spoje budované na větší vzdálenosti. Spoje v licencovaném pásmu obvykle pracují kolem kmitočtů 11 GHz, 18 Ghz a 26 GHz. Zpracování těchto technologií je obvykle velice pevné a precizní, jelikož je kladen velký důraz na dosažení vypočtených parametrů tak, aby nebyly nutné další výdaje za poplatky ČTÚ.

#### *3.3.2.2 WiMAX*

 WiMAX (Worldwide Interoperability for Microwave Access) je současně se vyvíjející bezdrátovou technologií po boku technologie WiFi definována normami IEEE 802.16. Tato technologie během vývoje prošla zaměřením na různé kmitočtové rozsahy. V ČR se ustálila v pásmu 3,5 GHz. Díky modulaci OFDM je tato technologie schopna pracovat i jako NLOS, tedy bez nutnosti přímé viditelnosti vysílače. To je dáno tím, že OFDM není náchylné na interference odražených signálů. Výhoda WiMAX spočívá právě v jeho kmitočtovém pásmu. Jedná se totiž o pásmo schopné dobře propagovat data, ale zároveň jde o licencované pásmo. Jeho provoz je tedy koordinován individuálními oprávněními ČTÚ. Nedochází tak k vzájemnému rušení jednotlivých sítí jako je tomu u technologie WiFi. Díky této koordinaci je u WiMAX povolen i vyšší vysílací výkon, což také napomáhá NLOS.

Tato technologie je zdánlivě lepší oproti WiFi, nicméně očekávání rozmachu jejího nasazení se nevyplnila. A to zejména proto, že nebylo dosaženo plánovaných přenosových kapacit a ani NLOS nepracuje tak spolehlivě, jak se očekávalo. V ČR využívají technologii WiMAX zejména České Radiotelekomunikace, které nabízejí připojení o rychlosti 5 Mb/s. Avšak nejedná se nejspíš o masové nasazení, ale pouze o doplňkovou službu pro zákazníky, které není možné připojit jiným způsobem.

#### <span id="page-25-1"></span>**3.4 Telehouse**

Pod tímto pojmem si lze představit budovu společnosti, umístěnou na vhodném místě tak, aby byla připojena na důležité páteřní sítě dostatečnou kapacitou a bylo zde možné propojit jednotlivé poskytovatele datových služeb, propojit konektivitu jednotlivých měst a států.

Telehouse poskytuje dvě základní služby - pronájem virtuální serverové kapacity a pronájem prostor pro umístění vlastních serverů či jiných zařízení umísťovaných do rozvaděčů (rack). Rozvaděče jsou děleny na dílčí jednotky, kde základní jednotkou je 1U což je 19" x 1,75" (š x v) prostoru rozvaděče, hloubka se může lišit. Každý poskytovatel datových služeb si zde může pronajmout prostor od 1U až po několik rozvaděčů a následně se propojit s poskytovatelem konektivity do Internetu a dalšími poskytovateli.

Každý telehouse poskytuje i další služby, které se mohou lišit, ale mezi ty základní patří nepřetržitá obsluha, zabezpečení kamerovým systémem, záloha napájení elektrickým proudem, centrální klimatizace, dohledové jednotky pro vzdálený přístup v případě poruchy zařízení zákazníka a další služby a prvky zajišťující bezpečný a spolehlivý chod všech zařízení. Z důvodu bezpečnosti a maximální spolehlivosti všech zařízení zde umístěných, je třeba dodržet velmi přísný režim. Jakékoli příchody se musí hlásit, přístup mají pouze oprávněné osoby a je zde nezbytné dodržovat maximální čistotu a bezprašnost.

#### <span id="page-25-0"></span>**3.5 VLAN**

Virtuální lokální sítě VLAN (Virtual Local Area Network) umožňují, aby jeden přepínač byl schopen obsluhovat více sítí tak, jako by byly připojeny odděleně na různé přepínače. Před zavedením VLAN mohl jeden přepínač obsluhovat pouze jednu lokální síť. Pokud VLAN funguje správně, nedojde k tomu, aby se data z jedné sítě mísila s daty jiné sítě. Pokud bychom přece jen chtěli, aby byly propojeny různé VLAN sítě, je nutné použít směřovač.

Jednotlivé VLAN sítě se většinou rozlišují číselným označením. Dají se jim přidělit i konkrétní názvy. Pokud bude mít 16 portový VLAN přepínač, budeme moci jednotlivé porty rozdělit různým VLAN sítím, například všechny porty spadající do VLAN20 budou schopny mezi sebou komunikovat, ale nebudou komunikovat s porty spadajícími do VLAN30.

Pokud bude potřeba propojit dva a více přepínačů, je potřeba zavést takzvaný trunk. Pro každou VLAN bude mezi jednotlivými přepínači nastaven trunk. Opodstatnění je popsáno na jednoduchém příkladu. Subjekt poskytovatel je vlastníkem optický trasy o kapacitě 1 Gb/s spojující Prahu a Brno, a předpokládanými zákazníky je 10 různých firem, které mají hlavní sídlo v Praze a v Brně mají pobočku. Každá z firem chce připojit tuto pobočku do své lokální sítě v Praze s požadavkem na přenosovou kapacitu 100 Mb/s. Všechny firmy při komunikaci přenášejí citlivá data a mají požadavek na bezpečné oddělení od ostatních sítí. Velice zjednodušené řešení spočívá v tom, že v Praze i v Brně je umístěn jeden VLAN přepínač. Na tomto přepínači je nastaveno 10 VLAN sítí VLAN1 až VLAN10. Těmto VLAN je na obou přepínačích přiděleno po jenom portu a nastaveny trunky mezi příslušnými VLAN. Z těchto portů jsou přiváděna data do jednotlivých firem. Jedné firmě bude odpovídat jedna VLAN, port a trunk na přepínači. Tímto řešením je docíleno oddělení jednotlivých sítí a zároveň využití veškeré kapacitu jednoho přenosového media mezi Prahou a Brnem. Aby bylo rozeznáno, do které VLAN jednotlivé pakety patří, jsou jejich rámce označeny.

Někdy nastane situace, kdy je potřeba například ze serveru komunikovat různými směry nebo překlápět mezi jednotlivými trasami konektivity, ale k dispozici je pouze jedno ethernetové rozhraní. V tomto případě je na serveru či jiné stanici nutno nastavit směřovač, který bude komunikovat na různých VLAN prostřednictvím jednoho přenosového media a rozhraní. Toto zařízení je potřeba připojit na jeden z portů přepínače, jednotlivé VLAN jsou nastaveny tak, aby datový tok na portech přepínače do nich náležící, směřovaly na tento port.

#### <span id="page-26-0"></span>**3.6 QoS**

Kvalita služeb označována QoS (Duality of Service ) se aplikuje za účelem zmírnění následků přetížené sítě. Pokud budeme disponovat linkou, která bude mít omezenou kapacitu přenosu a požadavky účastníků na přenos budou vyšší než je tato kapacita, bude nutné vyřešit, která data budou mít v provozu na lince přednost. Přenos standardně probíhá jako po sériové lince. Tedy data, která do linky vstoupí, ji opouštějí ve stejném pořadí a právě QoS je schopen podle druhu nebo označení paketů posoudit, které pakety budou mít přednost. V podstatě rozlišujeme několik základních protokolů:

*UDP* – neprovádí žádnou kontrolu chyb a neposkytuje informace o ztrátě paketů, z těchto vlastností vyplývá, že aplikace založené na tomto způsobu mohou být citlivé na ztrátu paketů.

*TCP* – tento protokol využívá algoritmů upozorňujících odesilatele na ztrátu paketů, ty pak mohou být znovu odeslány. Aplikace založené na tomto přenosu nebývají časově závislé a nejsou citlivé na ztrátu paketů

*HTTP* – je založen na protokolu TCP, není proto časově závislý, případná ztráta paketů způsobí pomalejší načtení webové stránky.

*FTP* – je rovněž založen na protokolu TPC, není proto časově závislý, případná ztráta paketu způsobí zpomalení přenosu dat, jelikož je nutné čekat na zaslaní nového paketu.

*SSH, telnet* – založeny na protokolu TPC, pokud dojde ke ztrátě paketů, uživatel tuto skutečnost pozná zpomalením terminálového okna při psaní či výpisech.

*VoIP* – je založen zejména na protokolu UDP. Kvůli hlasovému proudu RTP (Real Time Protocol) při přenosu hlasového hovoru je velice důležité, aby pakety dorazily ve stejném pořadí. Pokud by se tak nestalo nebo by došlo ke ztrátě, účastník tyto výkyvy pozná tak, že dojde k výpadkům či zkreslení hlasu. Protokol UDP obecně není moc spolehlivý, jelikož nevykonává žádnou kontrolu, nicméně v případě hlasových hovorů či videohovorů je důležitá jeho rychlost.

#### <span id="page-27-0"></span>*3.6.1 Priority*

V mnoha případech rozlišování podle druhu paketu nestačí, je proto zapotřebí přistoupit k dalšímu rozlišení paketů. Toto rozlišení, lze provést pomocí označení paktů, nebo jejich rámců. Jsou rozlišovány tři základní druhy označení - IP precedence, DiffServ (Differential Service) a CoS (Class of Service). IP precendece a CoS jsou schopny prostřednictvím 3 bitů rozlišovat osm stavů priorit. Hlavní rozdíl mezi těmito technikami označování paketů je ten, že zatím co CoS označuje rámce paketů, IP precedence označuje hlavičky paktů samotných. Ale ani těchto osm stavů v mnoha případech nepostačuje. Proto přišla na řadu technika DiffServ, která využívá 6 bitů. Hodnoty jejich kombinací jsou nazývány hodnotami DSCP (differential service code point). Stavy jednotlivých bitů těchto metod nalezneme v 8 bitovém poli TOS (Type of Service). V současné době se využívá všech metodik, případně jejich kombinací. Kombinací jsme schopni docílit toho, aby na různých linkách stejné sítě probíhala priorityzace jiných paketů.

#### <span id="page-28-2"></span>**3.7 Traffic shaping**

Traffic shaping sleduje určitou mezní hodnotu přenosové kapacity. Pokud je tato kapacita překročena, nedojde k zahazování paketů, ale tyto pakety budou ukládány do paměti (bufferu) a při poklesu provozu budou odeslány. Ani traffic shaping není všemocný. Pokud dojde k přeplnění tohoto bufferu, pakety budou zahazovány. V tomto případě hovoříme o přetížení sítě. Ve chvíli, kdy dojde k přetížení, začne značným způsobem stoupat latence a ztrátovost, což může vyústit až k naprostému zahlcení. Traffic shaping není vhodný pro pakety nesoucí hlasový hovor. Pokud by byly tyto pakety uloženy a následně odeslány či zahozeny, došlo by k přeskakování či výpadkům hovoru.

#### <span id="page-28-1"></span>**3.8 IP adresy**

IP (internet protokol) adresa je číselné označení, pomocí něhož je možné určit síťové rozhraní v počítačové síti, která používá internetový protokol. V současné době je nejrozšířenější verze IPv4. Jednotliví výrobci zařízení již nabízejí nastupující verzi IPv6, na kterou se připravují i poskytovatelé. Rozlišujeme dva základní druhy IP adres dle použití. Jedná se o takzvané veřejné a privátní (vnitřní) IP adresy. Veřejné adresy si poskytovatel zprostředkovává buď od jiného ISP, nebo se stane členem patřičné organizace a adresní prostor si nechá po zaplacení poplatků a administrativní časti přidělit. Pro Evropu je organizaci spravující adresní prostor RIPE NCC (Réseaux IP Européens Network Coordination Centre). Ta je podřízena celosvětovému koordinátorovi IANA (Internet Assigned Numbers Autority), u kterého si adresy alokuje.

#### <span id="page-28-0"></span>*3.8.1 IPv4*

Je 32 bitovým zápisem čtyř 8 bitových čísel oddělených tečkami ve formátu xxx.xxx.xxx.xxx, zapisovaných v desítkové soustavě například 192.168.1.1. Pro orientaci v této adrese bylo zavedeno několik tříd dělení. V třídě A první číslo IP adresy označuje síť a zbylá tři čísla označují adresu hostitele. V třídě B jsou to první dvě pro síť a zbývající dvě pro hostitele. Síť třídy C používá první tři čísla pro označení sítě a poslední pro označení hostitele. Rozlišení na třídy A, B, C je stále značně hrubé. Je tedy zapotřebí rozdělit i tyto celky na menší, které byly nazvány podsítě. Toto rozdělení probíhá tak že je možno předěl mezi adresou sítě a lokální částí adresy umisťovat libovolně. Daná adresa se pak značí kombinací prefixu a délky ve formě 192.168.24.0/21, což znamená, že takto vytvořená síť je určena prvními 21 bity adresy (maska by byla 255.255.248.0), zbytek je adresa stanice (případně podsítě), takže tato síť používá rozsah adres 192.168.24.0– 192.168.31.255.

Jelikož je již delší dobu patrné že rozsah IPv4 nebyl dimenzován na současný rozvoj Internetu, bylo nutné se zamyslet nad úsporou těchto adres. Jednu úsporu přináší takzvaný NAT, pro který byly organizací IANA vyčleněny tři rozsahy privátních adres. Jedná se o tyto rozsahy:

 $10.0.0 - 10.255.255.255$  (10/8 prefix) 172.16.0.0 – 172.31.255.255 (172.16/12 prefix) 192.168.0.0 – 192.168.255.255 (192.168/16 prefix)

Tyto rozsahy adres jsou vyčleněny pro užití uvnitř soukromých sítí a nemělo by dojít k jejich propagování do Internetu. Naopak pokud správce sítě nastaví v soukromé vnitřní síti IP adresy mimo tyto rozsahy, muže se stát, že jím zvolený rozsah bude již přidělen jinému poskytovateli jako veřejná IP adresa. Pokud by se chtěl někdo z účastníků vnitřní sítě takto nesvědomitého správce připojit ke službě poskytované na této adrese v Internetu, nepodaří se mu to, jelikož ho směřovač vnitřní sítě nepřeklopí na bránu, ale jeho komunikace se uskuteční pouze v rámci vnitřní sítě. Další cestou jak zpomalit vyčerpání IPv4, aby bylo více času na pro přípravu přechodu na IPv6, byla změna sazebníku cen udělených adres. U většiny komodit platí, že se vzrůstajícím odběrem kupujete další jednotku za nižší "zvýhodněnou" cenu. U IP adres je tomu naopak, čím více jich ISP poptává, tím více roste jejich cena.

<span id="page-29-0"></span>*3.8.2 IPv6*

Úspěšným řešením problému nedostatku adres IPv4 by měla být nová verze protokolu, označovaná IPv6. Délka těchto adres je 128 bitů, jde o osm 8 bitových čísel zapisovaných v hexadecimální soustavě. Oddělení jednotlivých skupin čísel je realizováno ":". Příklad adresy: 2001:0718:1c01:0016:0214:22ff:fec9:0ca5, celý zápis je možné zkrátit vynecháním úvodních nul v každé skupině. Pokud jde o skupinu nul, je možné tyto vynechat všechny a zapsat pouze "::". Obhajobou toho, zda IPv6 poskytne dostatečný počet variant, je tvrzení o dostatku kombinací pro připojení každého zařízení k Internetu s jedinečnou IP adresou, které toto umožňuje. I tyto adresy podléhají dalšímu dělení, konkrétně do tří skupin:

*Individuální (unicast)* **-** identifikují jedno konkrétní síťové rozhraní.

*Skupinové (multicast)* **-** označují skupinu síťových rozhraní na způsob podsítí u IPv4, jejímž účastníkům se mají data poslat. Tato data jsou rozdělena pro všechny účastníky této skupiny. [10]

*Výběrové (anycast)* – označení skupiny síťových rozhraní. Data jsou zaslána pouze jednomu účastníkovi skupiny.

IPv6 neobsahuje všesměrové adresy, jako IPv4 0.0.0.0. Používají se zde znaky jednotlivých skupin. Pokud je třeba zasílat požadavky všem uzlům, užije se speciální znak, který zahrne tyto uzly daného rozsahu. IPv6 zavádí také dosah, kdy je možné u adresy definovat dosah z celého internetu, nebo jen v rámci nějaké sítě. Adresy jsou udělovány náhodně. Není určeno, která část bude individuální či výběrová. Tato úloha rozhodnutí připadá uzlům sítě.

#### <span id="page-30-0"></span>**3.9 Přidělování IP adres**

DHCP (Dynamic Host Configuration Protocol) server zjednodušuje práci na síti tak, že sám automaticky přiděluje účastníkům parametry potřebné ke komunikaci. Mezi tyto parametry patří IP adresa, maska sítě, výchozí brána a mohou to být i adresy DNS. Princip spočívá v tom, že účastníci žádají DHCP server o adresu IP prostřednictvím UDP paketu na portu 67. Pokud jsou k dispozici volné adresy nebo není účastník, který vznáší dotaz na adresu IP, blokován, odpoví mu DHCP server na portu 68 paketem s nabídkou volných IP adres. Z těch si jednu vybere a odpoví serveru. Server tento výběr zpětně potvrdí a účastník může začít provoz na síti. Přidělování IP adres je časově omezeno, proto musí účastník před vypršením tohoto limitu opět požádat o používání adresy nebo ji přestat užívat.

#### <span id="page-31-2"></span>*3.9.1 Dynamická alokace*

Je vymezen rozsah adres, které budou účastníkům přidělovány. Dynamické přidělování adres využívá většina poskytovatelů zejména k úspoře rozsahu adres, kterými disponuje. V reálu se totiž nestává, aby byli v jeden okamžik k síti připojeni všichni účastníci. Proto poskytovateli postačí méně adres, které jsou dynamicky přidělovány tomu, kdo o adresu požádá. Výhoda dynamického přidělování adres spočívá i v tom, že není zapotřebí odborná znalost účastníků sítě v protokolech IP, jelikož většina zařízení má tuto volbu nastavenu defaultně a není tedy třeba žádné, nebo jen minimální konfigurace.

#### <span id="page-31-1"></span>*3.9.2 Statická alokace*

Někdy je zapotřebí, aby byla účastníkovi sítě přidělována stále stejná adresa, ale zároveň není záhodno, aby toto bylo realizováno prostřednictvím pevného nastavení adres a to zejména v případech, kdy účastník se svým koncovým zařízením střídá připojení do různých sítí, nebo je pouze vyžadováno, aby u účastníka nebyla zapotřebí žádná ruční konfigurace adres. Přidělování stejné adresy prostřednictvím DHCP je vázáno k MAC adrese zařízení používaného účastníkem sítě. DHCP server pak má tabulku IP adres a k nim odpovídajících MAC adres. Tohoto principu se dá částečně užít i k zabezpečení provozu na síti, jelikož IP adresa bude přidělena jen těm účastníků, kteří jsou svou MAC zapsaní v serveru DHCP.

#### <span id="page-31-0"></span>*3.9.3 Ruční nastavení*

V tomto případě konfigurace nejsou jednotlivé adresy IP přidělovány automaticky a správce dané sítě je ručně zapisuje do konfiguračních rozhraní jednotlivých zařízení. V případě koncových zařízení si je povětšinou mohou účastníci zapisovat i sami.

#### <span id="page-32-2"></span>**3.10 Překlad adres**

Pro člověka je velmi obtížné se orientovat v číselném systému adres. Proto bylo nutné zavést používání slovních názvů pro překlenutí bariéry mezi slovním a číselným označením adresy destinace síťového účastníka či serveru. Tím byl zaveden systém DNS (Domain Name System). Jde o hierarchický systém jmen, který je realizován prostřednictvím DNS serverů, pomocí nichž si vyměňuje informace. Slouží jako databáze jmen jednotlivých uzlů celosvětové sítě.

Doménové jméno je rozděleno pomocí tečkové notace. Každá část tohoto jména tvoří část stromu v doménové hierarchii, přičemž rozdělení je směrem z leva od nejobecnějších k přesnějším informacím. Na nejvyšší úrovni je kořenová doména tvořena tečkou. Za ní následují domény nejvyšší úrovně TLD (Top Level Domain), což jsou v podstatě velké zóny, které lze následně dělit do menších celků spravovaných jednotlivými správci. Tyto zóny se označuji tématicky (org, com) nebo dle státu (cz, sk, uk, de).

#### <span id="page-32-1"></span>*3.10.1 DNS server*

Jedná se o jmenný server nejčastěji na straně poskytovatele připojení do sítě nebo jiných datových služeb. Tyto servery v sobě uchovávají informace o menších zónách a zároveň slouží koncovým účastníkům sítě jako operátor k navázání spojení se jmennými servery na vyšších úrovních.

*Primární server* je ten, na němž data vznikají. Pokud je třeba provést v doméně změnu, musí se editovat data na jejím primárním serveru. Každá doména má právě jeden primární server.  $[9]$ 

*Sekundární server* je automatickou kopií primárního. Průběžně si aktualizuje data a slouží jednak jako záloha pro případ výpadku primárního serveru, jednak pro rozkládání zátěže u frekventovaných domén. Každá doména musí mít alespoň jeden sekundární server. [ 9 ]

#### <span id="page-32-0"></span>*3.10.2 Kořenový DNS*

Kořenové jmenné servery (root name server) jsou základním stavebním prvkem celosvětové infrastruktury. Celkový počet těchto serverů je třináct. Předávají základní informace o doménách nejvyšší úrovně doménovým serverům na nižší úrovni, respektive říkají, kde se nachází doménový server té které domény nejvyšší úrovně. Doménový soubor těchto serverů není příliš rozsáhlý a nedochází v něm k častým změnám.

## <span id="page-33-0"></span>*3.10.3 Řešení DNS dotazu*

Každý účastník sítě má ve svém koncovém zařízení nadefinovanou adresu svého lokálního DNS a to buď ručně nebo prostřednictvím serveru DHCP. Pokud bude tento účastník prostřednictvím svého webového prohlížeče otevírat stránku google.com, vznese tím požadavek na lokální DNS na portu 53TCP/UDP, aby mu byla zprostředkována IP adresa k danému jménu. Lokální DNS tuto adresu nebude znát, nicméně jeho konfigurace obsahuje adresy kořenových jmenných serverů, proto je tento dotaz přeposlán kořenovém serveru. Kořenový server také neobsahuje informace o adrese dané domény, ale zná adresy autoritativních jmenných serverů pro doménu nejvyšší úrovně com, tyto údaje zašle lokálnímu DNS. Lokální DNS jeden z nich vybere a pošle mu dotaz na překlad jména google.com. Tento server tuto doménu opět nezná, ale pošle lokálnímu DNS adresy autoritativních serverů odpovídající dotazu google.com. Ten si opět jednu z možností vybere a osloví autoritativní server pro google.com. Od tohoto serveru již přichází odpověď s požadovanou IP adresou 74.125.87.99 a ta je lokálním DNS předána účastníkovi, který se na tuto adresu dotazoval.

Výše popsaný postup pro doménu google.com, většinou nebude platit, jelikož je tato doména hojně využívána. Lokální DNS mají totiž ještě tu vlastnost, že si ve své vyrovnávací paměti uchovávají informace o nedávno vznesených dotazech a adresu pak zprostředkovávají přímo bez dalšího dotazování. Tím je zajištěna větší efektivita systému. Administrátor si pouze musí uvědomit, že adresy těchto domén se mohou měnit. Je tedy nutné dobu uchování optimalizovat tak, aby nedocházelo k chybným překladům, ale aby byl systém co nejefektivnější. Příklad na google.com by mohl odpovídat například nově spuštěnému lokálnímu DNS, který ještě neznal adresu této domény. Nyní ji má již uloženou ve své vyrovnávací paměti, a proto bude dalším účastníkům zprostředkován přímý překlad.

## <span id="page-34-2"></span>**4 ANALITICKÁ ČÁST**

#### <span id="page-34-1"></span>**4.1 UNHfree.net, o. s.**

Jedná se o bezdrátovou komunitní síť jejíž oficiální vznik pod tímto názvem se datuje k roku 2004. Vznikla s obdobným záměrem jako většina lokálních WiFi sítí v té době. A to utěšit poptávku po cenově dostupném a kvalitním připojení k internetu. Autor práce se stal členem této až roku 2005, v té době již byla technicky realizovatelná přípojka do lokality jeho bydliště. Objekt bydliště autora byl vhodný pro umístění přípojného bodu a tak se autor stal správcem tohoto přípojného bodu, jelikož ho myšlenky tohoto sdružení zaujaly, začal se o jeho chod od počátku aktivně zajímat, byl zařazen do Technické Komise, která měla za úkol rozvíjet technologickou část sítě, krátce po té začal připojovat nové členy. V roce 2006 byl autor osloven s možností kandidovat do Rady UNHfree.net o.s., nabídku přijal, čímž se dostal do vedení této organizace, avšak o technické záležitosti se stará doposud. V současné době působí v Radě již druhé volební období a v průběhu dokončování této práce probíhá příprava na další Valnou Hromadu, ve které kandiduje na post Předsedy.

#### <span id="page-34-0"></span>**4.2 Topologie sítě UNHfree.net, o.s.**

Celá síť je složena z buněk, přístupových bodů, jednotlivé přístupové body jsou propojeny do hvězdicové topologie, nejedná se však o čistou hvězdu jelikož většina přístupových bodů je uzavřena do kruhu, přes záložní trasy, sloužící v případě výpadku některého z prvků na primární trase. Takto propojených je v současné době 73 přístupových bodů a serverů. Celá síť se sbíhá ve dvou klíčových bodech, které se mohou vzájemně zastupovat, tyto body jsou propojeny s hlavní trasou konektivity, do telehouse v Praze, kde jsou umístěny 2 redundantní servery, které jsou prostřednictvím BGP (Border Gateway Protocol) spojeny na ASN Ripe a CZfree. K této topologii je připojena serverovna, ve které jsou umístěny servery provozující jednotlivé služby. Další menší serverovna se nachází na jednom z oněch dvou bodů připojených k trase konektivity. Zde jsou provozovány servery nutné pro bezprostřední chod sítě. Většina členů se připojuje prostřednictvím bezdrátových technologií na jednotlivé přístupové body, nezanedbatelná část jich je připojena i pomocí dalších technologií jako jsou metalické a optické ethernetové rozvody.

### <span id="page-35-1"></span>*4.2.1 Přístupový bod*

Jedná se o základní stavební buňku sítě umožňující připojování jednotlivých členů. Přístupový bod je nejčastěji nazývám AP což je zkratka z anglického acces point. Pro lepší orientaci v textu jsou použity dva pojmy, které mají na první pohled totožný význam, zkratka AP je užita v souvislosti s platformou osazenou wireless kartami pro připojení koncových členů a slovní spojení přístupový bod je použito v případech, kdy je popisována celá soustavu propojených zařízení buňky sítě. Mezi zařízení, která tvoří přístupový bod, patří router, platformy v módu AP, switch, VLAN switch a technologie zprostředkovávající propojení s dalšími body.

#### <span id="page-35-0"></span>*4.2.2 Router*

Jde o klasický počítač, jehož hardwarová konfigurace je velice jednoduchá, nejsou na něj kladeny nároky na výkon, vzhledem k jejich počtu nám jde zejména o úsporu energie, proto převládají počítače na platformě AMD. Tento počítač je osazen ethernetovými kartami pro spojení s dalšími zařízeními. Počet těchto karet se v jednotlivých routerech z historických důvodů liší. Jedna z těchto karet slouží pro členy připojené v téže budově prostřednictvím ethernetových rozvodů, další karta slouží pro AP a zbývající karty slouží pro linky k dalším přístupovým bodům. Jak již bylo popsáno, z historických důvodů se počet ethernetových karet liší. Je to způsobeno tím, že v minulosti nebyl problém opatřit základní desky počítačů mající i šest PCI pozic pro jednotlivé karty, to v dnešní době není možné, PCI sloty postupně mizí a jsou nahrazovány PCI-e, které nejsou na základní desce zastoupeny v takovém počtu. Bylo tedy nutné redukovat počet potřebných pozic pro ethernetové karty. To bylo docíleno tím, že došlo ke sjednocení karty pro místní ethernetové rozvody a APOD. Karty pro jednotlivé linky byly nahrazeny jednou ethernetovou kartou a VLAN switchem, router směřuje komunikaci s ostatními body do jednotlivých VLAN. Prostřednictvím ID slotu je k routeru připojen CF disk s upravenými balíčky a distribucí LEAF (Linux Embedded Appliance Framework). O směřování se stará OSPF (Open Shortest Path Firs) což je systém který dynamicky prování změny v směrovacích tabulkách na základě změn v síti. Routery využívající tento systém si navzájem kontrolují spojení a zasílají informace o změnách, v případě jakékoli změny odešle router tuto informaci všem svým okolním routerům a ty provedou totéž, pomocí Dijkstrova algoritmu je pak vypočtena nejvhodnější trasa spojení. Každý z routerů má přiděleny adresy z rozsahu 10.98.0.0/24. Například router s adresou 10.98.243.1 přiděluje svým připojeným členům adresy z rozsahu 10.98.243.2-254/32. Jakožto firewall je užit Shorevall, který chrání routery nejen proti útoku a černým přípojkám ale zároveň je schopen posoudit dle hodnot z IP tables jakou adresu má kterému členovi přidělit a dle statusu, který má dle platby nastaven, určí, zda se člen může či nemůže připojit k internetu, nebo zda je přesměrován na informační systém. Své nastavení si routery stahují 1x denně ve 4:15am , kdy je minimální provoz na síti. Tato nastavení jsou zasílána prostřednictvím SSH ze serveru, kde jsou uložena v souborech, které jsou editovány prostřednictvím změn v mySQL databázi.

## <span id="page-36-1"></span>*4.2.3 AP*

V síti byly zprvu užívány již hotové platformy od výrobců Compex a Ovislink, jejich výkony nedostačovali. Proto došlo k přestupu na výkonnější platformy, jako jsou Alix s upravenou distribucí LEAF, která je obdobou té, která je instalována na routery a Routerboard s Mikrtotik OS. Tato zařízení přinášejí dostatečný výkon a větší prostor pro individuální konfiguraci. AP vysílají v outdoor pásmech s omezeným vysílacím výkonem na kmitočtech 2,4 a 5 GHz, tím jsou splněny normy ČTÚ o vyzářeném výkonu a zároveň nedochází k rušení sousedních AP. Členové jsou na tato AP připojováni s agregací maximálně 1:20 čímž je zajištěno, že ve špičce nedochází k znatelnému poklesu rychlosti připojení. Pokud je na jeden přístupový bod potřeba připojit více než 20 členů, je tento bod opatřen sektorovými anténami a více aktivními prvky. Například AP se 3 sektorovými anténami po 120° na technologii 5 GHz a 1 všesměrovou anténou na technologii 2,4 GHz, na takovýto bod je možno připojit až 80 členů přičemž je dodržena agregace 1:20 na rychlost poskytovanou pro dané bezdrátové rozhraní, podmínkou takové instalace je však dostatečná konektivita pro takovýto přístupový bod.

#### <span id="page-36-0"></span>*4.2.4 Propojení routerů a serverů*

Jednotlivé routery a servery jsou propojeny různými technologiemi, dle aktuální finanční situace v době pořízení, kapacitním požadavků, ale zejména z požadavků technické realizace. Některé jsou propojeny prostřednictvím metalické kroucené dvojlinky, v tomto případě se jedná o propojení zejména v rámci jednoho racku či místnosti. Pokud to místní podmínky dovolují, jsou vždy propojovány jednotlivé routery prostřednictvím single mode optických vláken s koncovými prvky o přenosové kapacitě 100 Mb/s a 1 Gb/s full duplex po dvou vláknech. Většina spojů je potřeba uskutečnit na větší vzdálenosti, kde finanční nároky neumožňují zakopat optická vlákna do země, jsou tedy užívat různá rádiová pojítka. Stručný přehled technologií používaných v síti UNHFree.net je uveden v tabulce č. 1.

| Výrobce   | Přenosová<br>kapacita               | Frekvenční<br>pásmo            | Výhody                                                                    | Nevýhody                                                                              | Počet<br>spojů v<br>síti |
|-----------|-------------------------------------|--------------------------------|---------------------------------------------------------------------------|---------------------------------------------------------------------------------------|--------------------------|
| Mikrotik  | $16$ Mb/s<br>half<br>duplex         | 5 Ghz                          | Nízké<br>pořizovací<br>náklady                                            | Volné pásmo<br>s rizikem rušení,<br>nízké přenosové<br>rychlosti                      | 60                       |
| Ceragon   | 100-400<br>$Mb/s$ full<br>duplex    | 10,5 GHz,<br>11 GHz,<br>18 GHz | Vysoká<br>stabilita, nízké<br>latence,<br>relativně odolný<br>vůči rušení | Vysoké<br>pořizovací<br>náklady, u<br>licencovaného<br>pásma nutno<br>platit poplatky | 6                        |
| 1thAerial | $32 - 68$<br>Mb/s<br>Full<br>duplex | 10,5 GHz                       | Relativně nízké<br>pořizovací<br>náklady                                  | Citlivé na rušení                                                                     | 14                       |
| Alcoma    | $16$ Mb/s<br>Full<br>duplex         | 10,5 GHz                       | Stabilní zařízení                                                         | Jedná se již o<br>velmi zastaralý<br>model                                            | 3                        |

**Tab. č. 1: Přehled bezdrátových P2P technologií v síti UNHfree.net**

#### <span id="page-37-0"></span>*4.2.5 Konektivita*

Jak již bylo zmíněno konektivita je realizována trasou z Unhoště do Prahy. Z Unhoště vede hlavní trasa do Kladna mikrovlnou technologií Ceragon FibeAir1500 o přenosové kapacitě 400 Mb/s v licencovaném pásmu 18 GHz, záložní trase vede obcí Chyňava na jiné umístění v Kladně na stejné technologii, ale o přenosové kapacitě 100 Mb/s a kmitočtu 11 Ghz, Pro snížení počtu skoků některých lokalit, slouží záložní trase konektivity pro tyto lokality jakožto primární, z čehož vyplívá, že v případě potřeby dojde k uspokojení poptávku členů po 500 Mb/s. V Kladně je využívána infrastruktura občanského sdružení Klfree.net pro sloučení těchto tras do optického vlákna pokračujícího

do telehouse Sitel v Praze. Zde je realizován nákup konektivity a peering s dalšími sítěmi. Za účelem snížení nákladů na konektivitu, sdílení prostor racku a poplatků v telehouse a nákladů na telekomunikační okruhy bylo zřízeno NFX z.s.p.o.. Jde o sdružení, jehož cílem je propojení členských sítí za účelem širokopásmové komunikace a vzájemných toků dat uživatelů těchto sítí. Dalšími cíli je připojení do peeringového centra NIX.cz, provoz propojovacího centra NFX pro vzájemnou komunikaci účastníků členských sítí, podpora využívání intranetu, internetu, VoIP a dalších informačních technologií, spolupráce se subjekty, které sledují slučitelné cíle a další spolupráce členských sdružení. Do NFX v současné době spadá přibližně 38 000 členských přípojek v jednotlivých sítích.

## <span id="page-38-0"></span>*4.2.6 Členská přípojka*

V síti jsou rozlišovány dva základní způsoby připojení. Prostřednictvím metalického ethernetového kabelu a bezdrátové přípojky. Prostřednictvím metalické přípojky se připojují všichni členové, kteří mají na svém domě umístěn přístupový bod, nebo jsou připojeni na rozvody optické sítě, těmto členům je poskytována rychlost připojení 16 Mb/s. Převládající většina členských přípojek 83 % z celkového počtu přibližně 1700 aktivních domácností je připojována bezdrátovými technologiemi WiFi na kmitočtech 2,4 a 5 GHz. Za účelem co největší homogenity sítě a s tím spojeným rychlým odstraňováním problému bylo vybráno a otestováno několik kusů klientských zařízení, která splňovala požadavky na cena/kvalita/výkon a tento hardware směli naší členové užívat k připojení.

Klasická přípojka vypadá tak, že na střeše člena je umístěna přijímací anténa, zaměřená na příslušný přístupový bod, přičemž musí být splněny naše interní podmínky na přímou viditelnost a úroveň přijímaného signálu 25 dB.

Členským přípojkám na kmitočtu 2,4 GHz je poskytována reálná rychlost připojení 2 Mb/s , na technologii 5 GHz je to pak reálných 6-8 Mb/s na uživatele. Obě tyto technologie mají teoretický vyšší potenciál, nicméně se vzrůstající rychlosti roste spotřeba šířky pásma, latence a ztrátovost, proto bylo nutné zvolit optimální rychlosti, při kterých nedochází ke komplikacím při užití real time aplikací. Těchto rychlostí je dosahováno, jak už bylo zmíněno, s agregací 1:20. Takže skutečná rychlost poskytovaná pro 5 GHz je 12 Mb/s , ale té uživatelé na bezdrátových přípojkách nedosáhnou.

#### <span id="page-39-0"></span>**4.3 QoS**

Pro pakety ssh, ospf, bgp mezi servery a routery, dále pak VoIP je nastavena třída PRIO, ve které mají pakety těchto protokolů absolutní přednost před vším. U VoIP telefonie, je to za účelem dosažení co nejnižší latence u ostatních protokolů je tomu proto, aby veškerá komunikace mezi servery, případně jejich správa byla možná i na plně přetížené lince. Aby nedocházelo k přetěžování linek nad úrovně, které jsou výrobcem deklarovány nebo které jsou otestovány, že jsou schopny bez zvýšení latence a ztrátovosti přenášet užíváme traffic shaping omezující linku z obou stran.

Zásadní problém jak efektivně dělit kapacitu AP, potažmo linek mezi jednotlivé členy, tak aby každý mohl využít maximum, které je v danou chvíli k dispozici, byl vyřešen prostřednictvím unikátního systému sdružení UNHFree.net označovaný zkratkou ASS (Automatic Shaping Systém). Ten vytváří dlouhodobý profil jednotlivých členů dle toho, jak moc zatěžují provoz. Je spočtena střední hodnota rychlosti uživatelů, která se na dané lince vyskytuje. Uživatelé, kteří ji dosahují nebo překračují, jsou zařazeni do třídy těch, kteří linku vytěžují. To pro ně stále neznamená, že by jim poklesla rychlost připojení. To se stane až v případě přetížené linky, přičemž žádný z uživatelů není schopen plně přetížit linku, jelikož každý může využít maximálně 2/3 kapacity. Zbylá 1/3 je využita jako rezerva, jelikož zásahy ASS probíhají v 5 minutových intervalech.

Například linka o určité kapacitě s určitým počtem členů. Jeden z těchto členů začne stahovat větší objem dat rychlostí 8 násobku střední hodnoty provozu všech uživatelů. To v tuto chvíli nevadí, jelikož ostatní uživatelé pouze brouzdají po webových stránkách a jejich nároky na kapacitu nejsou takové a postačí jim ona 1/3 kapacity. Nicméně jeden z uživatelů, který doposud brouzdal, se rozhodne pustit streaming video a druhý by si rád zkontroloval poštu. V tuto chvíli již ASS dle dlouhodobých statistik ví, kdo doposud vytěžoval a kdo ne a toho kdo vytěžoval, posune v prioritě a rychlosti o třídu níž a dál monitoruje provoz, přičemž u něj nedojde k zásadnímu poklesu rychlosti. Po 5 minutách sledování ASS zjistí, že uživatel, který stahoval poštu už si ji stáhl a ten co sledoval video stále sleduje. Tak se nic neděje linka je efektivně rozdělena, pokud by však dotyčný i nadále stahoval poštu a kapacita by mu nestačila, bude ten, který stahoval dlouhodobě největší objem dat posunut o další třídu níž, tak aby byli postupně upřednostněni ostatní.

#### <span id="page-40-1"></span>**4.4 Služby a systémy**

Na serverech v síti jsou dále provozovány:

*VoIP (Voice over Internet Protocol)* – telefonií služby s možností převodu čísla z klasické pevné linky

*Hosting* – volný prostor pro členy vyhrazený pro webové stránky, případně úložiště dat *GameServer* – herní server k hraní online her

*Metostanice* – monitoruje aktuální stav počasí, stahuje předpověď na další dny, je vybavena panoramatickou kamerou

*Nagios* – monitorovací systém, který sleduje stav a dostupnost všech zařízení v síti, z každého problému je vygenerován tiket, pokud jde o vážný problém jsou rozeslány SMS pověřeným osobám

*OTRS (Open Ticket Request System)* – systém pro vedení tiketů zaznamenaných členy, vedení tiketů generovaných Nagiosem

*Veřejné IP* – každý z členů má možnost aktivace veřejné IP

*MailServer* – každý člen má automaticky vygenerovanou adresu a alokován prostor pro poštu.

#### <span id="page-40-0"></span>**4.5 Modernizace technologií**

Z výše uvedeného vyplývá, že i bezdrátové technologie mají své hranice v kapacitách, frekvenčním pásmu agregaci a spoustě dalších parametrů, jakožto i nutnosti užití mnoha aktivních prvků citlivých na atmosférické vlivy. Takto budovaná síť je i značně heterogenní, což zvyšuje časovou a odbornou náročnost při odstraňování problémů. V síti UNHfree.net začaly postupem času vznikat komplikace s tím, jak danou kapacitu, kterou je možné poskytovat na přípojných bodech, dostat až ke koncovému členovi. Zejména pak v lokalitách s vysokou penetrací obyvatel, a tedy i připojených členů, docházelo k přetěžování přístupových bodů a vzájemnému rušení těchto bodů. Bylo tedy nutné vymyslet kam dál rozvoj sítě směřovat, jakým způsobem dostat dostatečnou konektivitu ke koncovému členovi a uvolnit prostor v radiovém pásmu. Autor tedy přichází s návrhem i realizací řešení. Je také zapotřebí si uvědomit, že níže řešená problematika se týká lokality, která se nenachází v metropoli jako je Praha či Brno, kam velcí poskytovatelé již nyní investují nemalé prostředky do nasazení moderních technologií. Rychlosti připojení, které jsou níže uvedeny, jsou pro místní obyvatele velice atraktivní, jelikož rychlosti a kvalita deklarované v reklamních spotech poskytovatelů, jsou v současné době nedosažitelné.

## <span id="page-41-0"></span>*4.5.1 Příprava celé realizace*

V první řadě bylo nutné vybrat lokalitu pro pilotní projekt, technologii, která se užije, zpracovat finanční kalkulaci, sestavit smlouvy, přesvědčit veřejnost o výhodách projektu a v neposlední řadě koupit vhodný materiál a pustit se do samotné realizace. Celý projekt se od počátku potýká s omezeným finančním rozpočtem, i přesto si autor kladl nároky na kvalitu zpracování a možnost globálního užití.

Výběr lokality pro pilotní projekt byl snadný, jelikož v Unhošti - v místě, kde se nachází hlavní trasa konektivity, a tedy i dostatečné kapacity, je k dispozici bytová zástavba, která přináší značnou penetraci obyvatel, a tím i reálnou návratnost investic. Jelikož se jednalo o bytové domy a hlavním záměrem bylo uvolnit rádiové přístupové body, aby postačovaly obyvatelům, kteří bydlí v rodinných domech, zvolil autor kabelovou infrastrukturu. Metalické vedení mezi jednotlivými domy nepřipadalo v úvahu, jelikož limitovalo požadavky na délky tras, ale zejména byly k dispozici zkušenosti z minulých let se značnou citlivostí těchto infrastruktur k elektromagnetickým jevům v atmosféře. Některé domy již měly amatérsky zbudovanou metalickou infrastrukturu, kterou bylo nutné nahradit. Jako nejvhodnější alternativou se jevila technologie optických vláken, se kterou autor neměl žádné zkušenosti. Bylo třeba absolvovat několik workshopů a školení, kde autor získal dostatek teoretických znalostí k sestavení projektu a výstavbě optické sítě.

Přesvědčení obyvatel a podepsání smluv zástupci jednotlivých domů se uskutečnilo s různými komplikacemi, které vznikaly zejména ze strany seniorů, kteří nechtěli přistoupit na jakoukoli modernizaci stávajícího stavu. Nakonec i tato překážka byla překonána, díky nátlaku mladší generace obyvatel, a zejména díky vhodně zvolené technologii, která umožňuje aktivní prvky umístit uvnitř budovy. Není proto potřeba v případě oprav navštěvovat střechy budov, jak tomu bylo doposud, čímž odpadá strach obyvatel o případné škody způsobené na střechách.

Pro spojování vláken byla zvolena metoda svařování. Zprvu byla užívána zapůjčená svářečka optických vláken od občanského sdružení Klfree.net. Následně byl zakoupen vlastní kus Fitel S177. Tato svářečka disponuje obslužným rozhraním s velkým množstvím předdefinovaných svařovacích módů v české jazykové lokalizaci, zobrazením svařovaných vláken ve dvou osách a zapékací pecí pro zapékání ochran svárů. Mezi další vybavení, které bylo potřeba zajistit, patří stripovací kleště k očištění jednotlivých vláken, nůžky na kevlar ke zkracování vláken, lámačka optických vláken pro zajištění přesného lomu vlákna, isopropylalkohol a bezprašné ubrousky pro očištění vlákna před lomem. Dále bylo použito nářadí které je skladem v UNHfree.net. Jednotlivé optické kabely jsou zakončovány v optických vanách, kde jsou rozpleteny a na jednotlivá vlákna svařeny s propojovacími pigtaily a umístěny do optických kazet.

#### <span id="page-42-0"></span>*4.5.2 Realizace projektu*

Celá realizace vypadá následovně. V serverovně umístěné v jednom z domů se nachází router, zabezpečující přívod konektivity a přidělující adresy jednotlivým členům. Za tímto routerem je 24portovy optický switch s SFP sloty pro gigabitové miniGbic. U tohoto switche se nacházejí dvě prostorné optické vany, ze kterých vedou samonosné optické kabely na okolní budovy. Ty jsou vždy vhodným způsobem ukotveny k pevnému bodu na střeše a pokračují v PVC trubkách na hromosvodových stojkách, až k místu prostupu do vnitřních prostor budovy. Samotný prostup do budovy je realizován individuálně. Jelikož byl předpokládán odpor obyvatel k zásahu do střechy, bylo nutné zvolit neinvazní prostup střechou do budovy. Za tímto účelem bylo využito všech dostupných stávajících prostupů, jako jsou rozvody STA a odvětrávací šachty. Vedení optokabely je shematicky znázorněno v příloze č. 2. Po dosažení vnitřních prostor, respektive nejčastěji suterénu, byl v každém vchodě umístěn plechový rozvaděč s optickou vanou, optickým převodníkem a 8 nebo 16 portovým switchem. Jeden z rozvaděčů vždy slouží jakožto hlavní, kde dojde k hvězdicovému rozvětvení optického kabelu do ostatních vchodů vždy po čtyřech vláknech (2 pro přenos dat, 2 jako rezerva). Jak již bylo zmíněno, v každém rozvaděči se nachází switch, který slouží k propojení jednotlivých převodníků a k připojení jednotlivých členů. Členové jsou připojováni standardní kroucenou dvojlinkou s podmínkou co nejkratší trasy k PC nebo domácímu routeru. Tato trasa zároveň musí splňovat určité estetické vlastnosti. Kabely jsou tedy vedeny skrz stoupačky společně s ostatní infrastrukturou jednotlivých domů. V místech, kde bylo nutno překlenout prostory této infrastruktury a bytové jednotky, byly umístěny slabé nástěnné lišty.

Jelikož byla tato výstavba časově náročná bylo potřeba, aby stávajícím členům až do doby dokončení výstavby fungovala i původní přípojka. Ta byla po určitou dobu provozuschopná i v období po dokončení výstavby a oživení nové sítě. Bylo tomu z několika důvodů. V první řadě se jednalo o nové technologie, se kterými autor doposud neměl tolik zkušeností. Byla tedy potřeba určitá záloha pro případ komplikací. Dalším důvodem byla dostatečná časová rezerva pro samotné členy, jelikož mnoho z nich muselo upravit i vedení kabeláže ve svých bytech. Členové se připojovali na nový router, který přiděloval adresy z jiného rozsahu. Bylo tedy potřeba zajistit, aby původní i nový router měli informace o členech a byli oba schopni přidělovat adresy. Tím byl zajištěn plynulý přechod členů na novou síť. Ti, kteří měli ruční konfiguraci adres, byli nuceni k jejich změně. U ostatních členů spolehlivě fungovalo DHCP, přepojení se proto obešlo bez komplikací.

## <span id="page-44-0"></span>**5. VÝSLEDKY A DISKUSE**

Výše zmíněným způsobem rozvoje sítě autor docílil uvolnění prostoru kapacity na jednotlivých přístupových bodech. Doposud se podařilo více než 180 členů přepojit na tuto infrastrukturu. Takto připojeným členům byla díky tomuto řešení rychlost navýšena z původních 2 – 8 Mb/s na hodnotu 16 Mb/s. Tato rychlost není limitní. Jedná se pouze o dočasně zvolenou hodnotu, aby nedošlo k závisti jednotlivých členů, neboť v duchu občanského sdružení by si měli být všichni více méně rovni. Dalším důvodem volby této rychlosti byly obavy z vyčerpání celkové kapacity konektivity celé sítě, protože je tato infrastruktura dimenzována v kapacitách 100 Mb – 1 Gb/s. Významné zlepšení hodnot zaznamenal autor i u latence jednotlivých členů vůči serveru Seznam.cz, kterou se mu z původních hodnot 4 – 10 ms podařilo dostat pod 2 ms. Mimo výše zmíněné výsledky dosáhl autor diky takto předimenzované kapacitě vzhledem k současným nárokům uživatelů a výrobcem udávanou dvacetiletou životností pasivních prvků, se dá předpokládat, že do takto vybudované infrastruktury nebude potřeba delší dobu zásadně investovat. Finanční prostředky budou vynakládány pouze na údržbu a servis, což je vzhledem k cenám aktivních prvků zanedbatelná položka oproti klasickým přístupovým bodům v radiovém pásmu.

V posledních letech se autor této práce nezabýval pouze tímto pilotním projektem v Unhošti. Po prvních úspěších s budováním optických sítí, začal obdobné infrastruktury budovat i v dalších lokalitách s dostatečnou penetrací obyvatel, a to i v některých okolních obcích. Jediný rozdíl v těchto dalších projektech je v připojení k hlavní konektivitě. Zde již nebylo možné užít připojení prostřednictvím optického vlákna. K propojení byly v těchto případech autorem zvoleny vysokorychlostní bezdrátové spoje pracující v bezlicenčním kmitočtovém pásmu 10,5 GHz o kapacitě 68 Mb/s full duplex. Těmito spoji je do daných lokalit přivedena konektivita a následně jsou jednotlivé domy propojovány stejným způsobem, jako u pilotního projektu, prostřednictvím samonosných optických kabelů.

Jelikož se jedná zatím pouze o shluky několika sítí, které nejsou vzájemně propojeny optokabely, nebylo možné z finančních důvodů užívat technologie PON. Do budoucna se předpokládá postupné propojení těchto sítí a budování dalších, což sebou přináší i otázku zajištění dostatečné konektivity pro celou síť, aby bylo možné využít kapacity, které takto vznikají. I touto otázkou se nyní autor zabývá a v současné době probíhají jednání s několika externími subjekty na spolupráci v projektu vykopání a následném položení vlastní optické trasy z Jenče do Unhoště, která by navazovala na trasu vedoucí z Prahy do Kladna. Tímto by autor definitivně vyřešil problém v boji s nedostatečnou kapacitou na bezdrátových spojích a poplatky ČTÚ za využívání licencovaného kmitočtového spektra.

## <span id="page-46-0"></span>**6 ZÁVĚR**

V této práci je popsána většina nejčastěji užívaných technologií. Je patrné, že každá z těchto technologií přináší různá úskalí ať kapacitní, nebo finanční. Je proto na každém poskytovateli, aby zvážil, zda má význam investovat do svých stávajících infrastruktur nebo se zamyslet v delším časovém horizontu, jako tomu bylo v případě autora. Dlouhodobé plánování je obecně ve světě IT často složité, neboť vývoj je v tomto odvětví natolik rychlý, že mnohdy technologie, do které se investují peněžní prostředky, zastará dříve, než je schopna svou investici zaplatit a zároveň generovat zisk. Obdobným způsobem, jakým autor vyřešil projekt přetížených klientských přípojek v Unhošti, se dají vyřešit komplikace i jiných poskytovatelů datových služeb, protože většina technologií do dnešní doby užívaných, dosáhla svého pomyslného kapacitního stropu na fyzické vrstvě. Proto se nabízejí dvě reálná řešení, kam se může směr poskytovatele ubírat. Může nadále investovat do stávajících technologií, což je méně finančně náročné, ale zároveň nedochází k takovému zlepšení parametrů. Nebo se ubrat druhou cestou, která je o poznání složitější a finančně nákladnější. Tou je vybudovat novou infrastrukturu s potenciálem vývoje v delším časovém horizontu, což je například investice do páteřních optických sítí a sítí PON, které skýtají potenciál v řádu Tb/s, bez nutnosti úprav pasivní části infrastruktury a topologie, jejíž budování je nejnákladnější. V ČR bohužel není dostatečně velká konkurence hlavních poskytovatelů na trhu, což vede k pomalému rozvoji výstavby optických sítí. Na nedokonalé konkurenci má svůj podíl i ČTÚ, který dostatečně neovlivňuje zlepšení současné situace v odvětví telekomunikací. Je ovšem patrné, že nevyhnutelným krokům v modernizaci a transformaci neujdou ani lokální poskytovatelé datových služeb. Z projektu a výsledků autora je patrné, že tato cesta je reálná a i malý poskytovatel datových služeb je schopen zásadního rozvoje, který ho dostane o krok kupředu před hlavní leadery na trhu. Hlavním přínosem autora je důkaz o možnostech rozvoje lokálních poskytovatelů datových služeb a jejich šance technologického rozvoje s náskokem před mnohem větší konkurencí.

## <span id="page-47-0"></span>**7 SEZNAM POUŽITÝCH ZDROJŮ**

1. DONAHUE, Gary A. *Kompletní průvodce síťového experta*. 1. vyd., Brno: Computer Press a.s., 2009. 528 s. ISBN: 978-80-251-2247-1

2. HUNT, Craig., *Linux – síťové servery.* 1. vyd., Praha: SoftPress, 2003, 613 s., ISBN 80- 86497-59-3

3. JIROVSKÝ, Václav. *Vademecum správce sítě.* 1. vyd. GRADA, 2001, 428 s., ISBN 80- 7169-745-1.

4. KÁLLAY, Fedor., PENIAK, Peter. *Počítačové sítě a jejich aplikace.* 2. vyd., Grada, 2003. 356 s. ISBN 80-247-0545-1

5. ZEMÁNEK, Jakub. *Stavba a správa sítě aneb cesta do hlubin internetu*. 1. vyd., Kralice na Hané: Computer Media s.r.o., 2004. 204 s. ISBN 80-86686-26-4.

6. Wikipedie. Ethernet – Wikipedie, otevřená encyklopedie. [ online ] 15.01.2011 [ citace 17.03.2011 ] . Dostupný z WWW: <http://cs.wikipedia.org/wiki/Ethernet>

7. Wikipedia. Digital Subscriber Line – Wikipedia, the free encyklopedia. [ online ] 23.03.2011 [ citace 23.03.2011 ]. Dostupný z WWW: <http://en.wikipedia.org/wiki/Digital\_Subscriber\_Line>

8. Wikipedie. FTTx – Wikipedie, otevřená encyklopedie. [ online ] 24.02.2011 [ citace 10.03.2011 ]. Dostupný z WWW: <http://cs.wikipedia.org/wiki/FTTx>

9. Wikipedie. DNS – Wikipedie, otevřená encyklopedie. [ online ] 09.03.2011 [ citace 14.03.2011 ]. Dostupný z WWW: <http://cs.wikipedia.org/wiki/DNS>

10. Wikipedie. IP Adresa – Wikipedie, otevřená encyklopedie. [ online ] 18.03.2011 [ citace 19.03.2011 ]. Dostupný z WWW: <http://cs.wikipedia.org/wiki/IP\_adresa>

11. Wikipedie. WiMAX – Wikipedie, otevřená encyklopedie. [ online ] 19.01.2011 [ citace 04.03.2011 ]. Dostupný z WWW: <http://cs.wikipedia.org/wiki/WiMAX>

12. Wikipedie. IEEE 802.11 – Wikipedie, otevřená encyklopedie. [ online ] 13.02.2011 [ citace 26.02.2011 ]. Dostupný z WWW: <http://cs.wikipedia.org/wiki/IEEE\_802.11>

13. HRABIŠ, Vratislav. ADSL - Technologie. [online] 25.03.2008 [ citace 28.02.2011]. Dostupný z WWW: <http://rychlost.cz/clanek/2008-03-adsl-technologie>

14. KOCUR, Z., ŠAFRÁNEK, M. Fyzická vrstva Wi-Fi. [online] 25.03.2009 [ citace 01.03.2011]. Dostupný z WWW: <http://pandatron.sk/?699&fyzicka\_vrstva\_wi-fi>

15. Český telekomunikační úřad. Oprávnění všeobecné povahy – ČTÚ. [online] 2011 [ citace 02.03.2009]. Dostupný z WWW: <http://www.ctu.cz/predpisy-a-opatreni/opatrenictu/opatreni-obecne-povahy.html>

16. MALLAT, Jaroslav. Optické vlákno a kabely. [online] 03.09.2003 [ citace 16.02.2011]. Dostupný z WWW: <http://hps.mallat.cz/view.php?cisloclanku=2003090203>

17. LAFATA, P. Pasivní optické sítě WDM-PON. [online] 24.05.2009 [ citace 17.02.2011 ]. Dostupný z WWW: <http://access.feld.cvut.cz/view.php?cisloclanku=2009050004>

# <span id="page-49-0"></span>**8 PŘÍLOHY**

**Příloha č. 1: Seznam použitých zkratek**

**Příloha č. 2: Schematické znázornění pilotního projektu**

#### **Příloha č. 1**

- ADSL Asymmetric Digital Subscriber Line
- AMD - [Advanced Micro Devices](http://www.amd.com/)
- AON Active Optical Network
- AP Access Point
- ASN Ripe [Autonomous System Number](http://www.kloth.net/internet/asn.php)
- ASS Automatic Shaping System
- BGP Border Gateway Protocol
- CF Compact Flash
- CoS Class of Service
- CWDM Coarse Wavelength Division Multiplex
- ČTÚ Český telekomunikační úřad
- DHCP Dynamic Host Configuration Protocol
- DiffServ Differential Service
- DNS Domain Name System
- DSCP Differential Service Code Point
- DSL Digital Subscriber Line
- DSLAM Digital Subscriber Line Access Multiplexer
- DWDM Dense Wavelength Division Multiplexing
- EPON Ethernet Passive Optical Network
- FTP File Transfer Protocol
- FTTB Fiber to the building
- FTTC Fiber to the kabinet
- FTTH Fiber to the home
- FTTN Fiber to the node
- FTTP Fiber to the premise
- FTTx Fiber to the x
- GPON Gigabit Passive Optical Network
- HDSL High Data Rate Digital Subscriber Line
- HTTP Hypertext Transfer Protocol
- IANA Internet Assigned Numbers Autority
- IP Internet Protokol
- IrDA Infrared Data Association
- ISDL ISDN Digital Subscriber Line
- ISDN Integrated Services Digital Network
- ISP Internet Service Provider
- LAN Local Area Network
- LEAF Linux Embedded Appliance Framework
- MAC Media Access Control
- MAN Metropolitan Area Network
- MIMO Multiple-Input Multiple-Output
- NAT Network Address Translation
- NIX Neutral Internet Exchange
- NLOS Non-Line-Of-Sight
- OFDM Orthogonal Frequency Division Multiplexing
- OLT Optical Line Terminal
- ONU/ONT Optical Network Unit/ Optical Network Termination
- OSPF Open Shortest Path First
- OTRS Open Ticket Request System
- P2MP Point-To-Multipoint
- P2P Peer-To-Peer
- PAN Personal Area Network
- PCI Peripheral Component Interconnect
- PDA Personal Digital Assistant
- PMP Point to Multi-Point
- PON Passive Optical Network
- PP –Peer-To-Peer
- QoS Quality of Service
- RADSL Rate-Adaptive Digital Subscriber Line
- RIPE NCC Réseaux IP Européens Network Coordination Centre
- RTP Real Time Protocol
- SDSL Symmetric Digital Subscriber Line
- SHDSL Single pair High speed Digital Subscriber Line
- SSH Secure Shell

SSID - Service Set Identifier

STA – Společná Televizní Anténa

TCP- Transmission Control Protocol

TDMA - Time Divisor Multiple Access

TLD - Top Level Domain

TOS - Type of Service

UDP - User Datagram Protocol

USB - Universal Serial Bus

VHDSL/VDSL - Very High Speed Digital Subscriber Line

VLAN - Virtual Local Area Network

VoIP - Voice over Internet Protocol

WAN - Wide Area Network

WDM - Wavelength-Division Multiplexing

WiFi - Wireless Fidelity

WiMAX - Worldwide Interoperability for Microwave Access

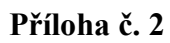

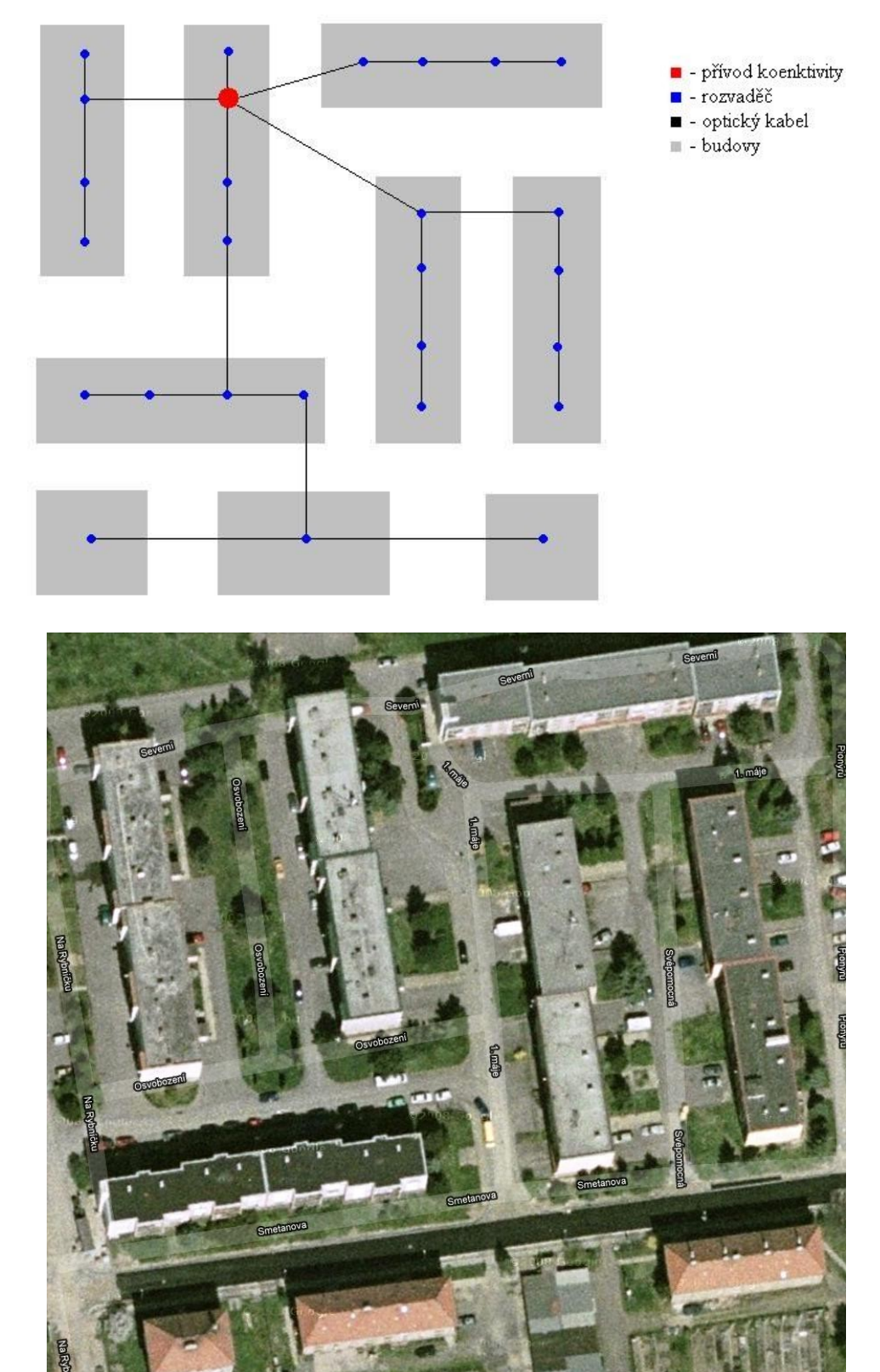

*Zdroj: http://maps.google.com/*